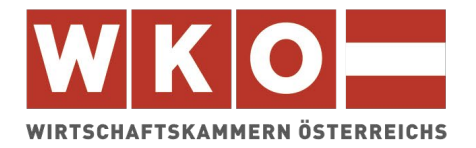

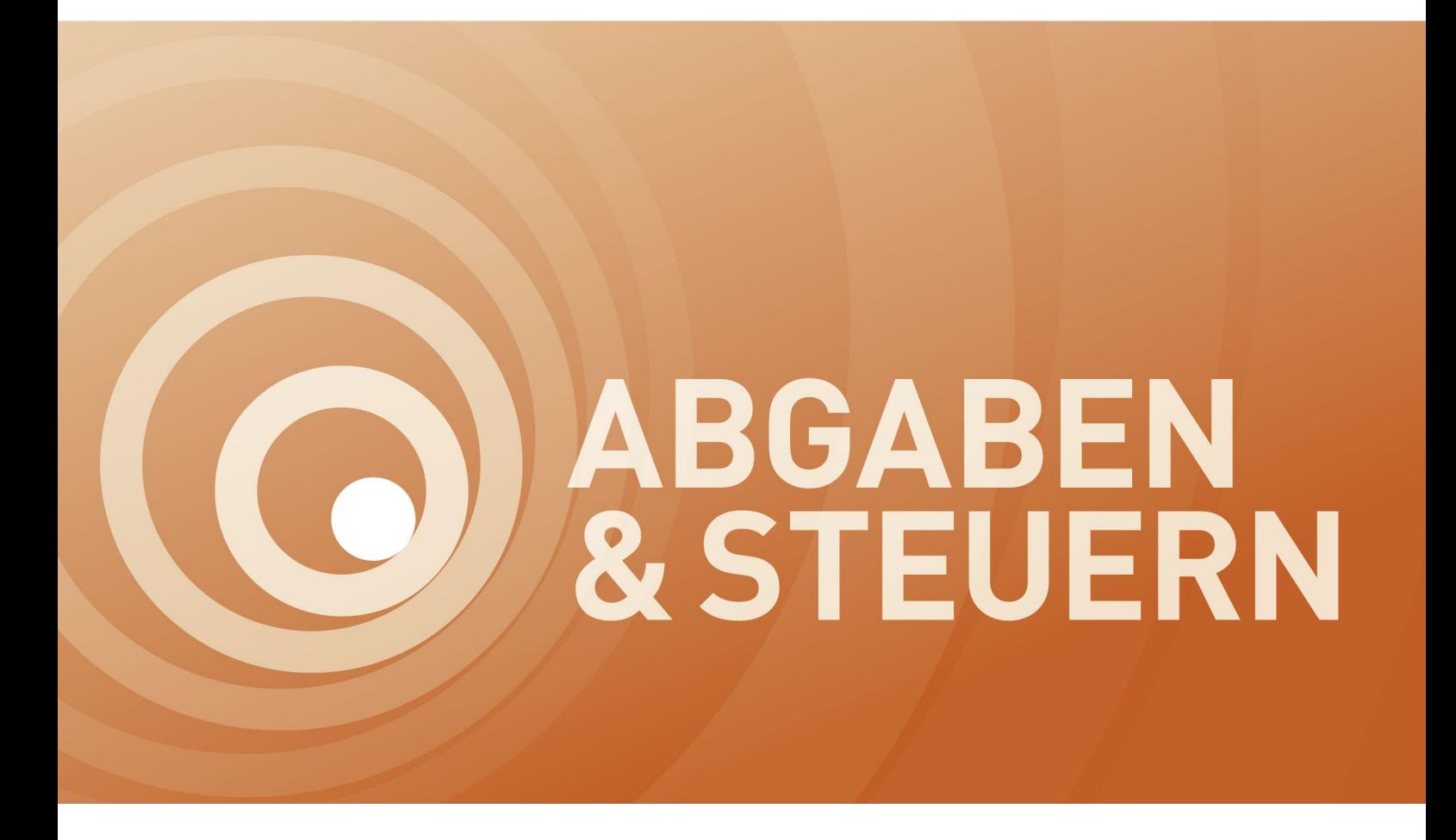

# **ABGABEN UND STEUERN**

**Steuerinformation für Betriebsgründer**

März 2022

Dieses Infoblatt ist ein Produkt der Zusammenarbeit aller Wirtschaftskammern. Bei Fragen wenden Sie sich bitte an die Wirtschaftskammer Ihres Bundeslandes: Burgenland, Tel. Nr.: 0590 907-0, Kärnten, Tel. Nr.: 0590 904-0, Niederösterreich Tel. Nr.: (02742) 851-0, Oberösterreich, Tel. Nr.: 0590 909, Salzburg, Tel. Nr.: (0662) 8888-0, Steiermark, Tel. Nr.: (0316) 601-601, Tirol, Tel. Nr.: 0590 905-0, Vorarlberg, Tel. Nr.: (05522) 305-0, Wien, Tel. Nr.: (01) 514 50-0 **Hinweis!** Diese Information finden Sie auch im Internet unte[r http://wko.at/steuern](http://wko.at/steuern) Alle Angaben erfolgen trotz sorgfältigster Bearbeitung ohne Gewähr. Eine Haftung der Wirtschaftskammern Österreichs ist ausgeschlossen. Bei allen personenbezogenen Bezeichnungen gilt die gewählte Form für beide Geschlechter!

# Inhalt

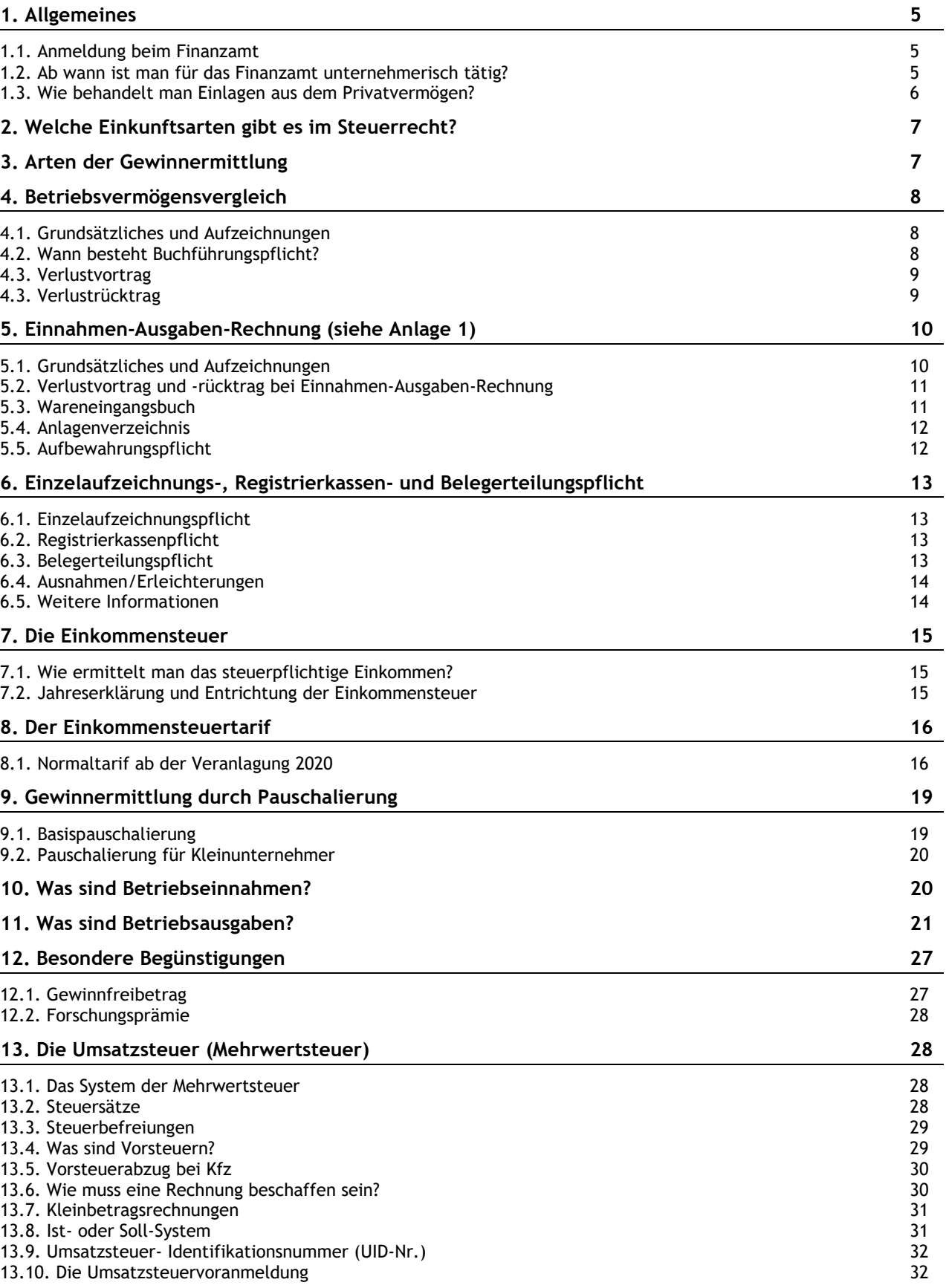

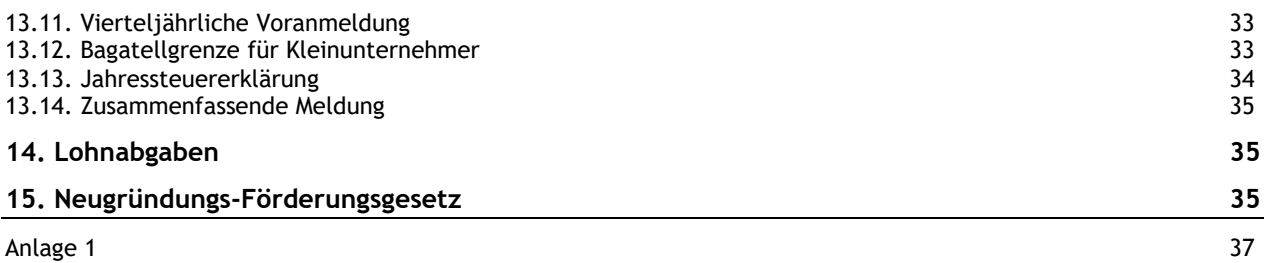

# <span id="page-4-0"></span>**1. Allgemeines**

Der Fortbestand unserer sozialen Marktwirtschaft und die Sicherung des sozialen Standards in unserem Land hängen auch von der Bereitschaft von Menschen ab, den Schritt in die berufliche Selbständigkeit zu wagen.

Die vorliegende Broschüre soll Ihnen speziell am Anfang Ihrer betrieblichen Tätigkeit helfen, die steuerlichen Hürden auf für Sie vorteilhafte Weise zu meistern.

### <span id="page-4-1"></span>**1.1. Anmeldung beim Finanzamt**

Innerhalb eines Monates ab Betriebseröffnung muss der Unternehmer dem Finanzamt die Eröffnung seines Gewerbebetriebes mitteilen.

Empfehlenswert ist, dafür die vorgesehenen Formulare "Verf 24" für Einzelunternehmer, "Verf 16" für Personengesellschaften und "Verf 15" für Kapitalgesellschaften zu verwenden. Diese Formulare können auf der Homepage des Bundesministeriums für Finanzen abgerufen werden.

Ansonsten kann die Mitteilung der Betriebseröffnung schriftlich oder mündlich (telefonisch) gegenüber dem zuständigen Finanzamt erfolgen.

Das Finanzamt schickt daraufhin das jeweilige Formular (Fragebogen) zu, welches ausgefüllt retourniert werden muss. Eine Kopie des Meldezettels und eines Ausweisdokumentes sollte dem Fragebogen beigeschlossen werden (Reisepass, Führerschein, etc.).

#### **Achtung:**

Im Fragebogen ist u. a. der voraussichtliche Gewinn des Eröffnungsjahres und des Folgejahres anzugeben. Auf Basis dieser Angaben werden die vorläufigen Einkommensteuer- bzw. Körperschaftsteuervorauszahlungen festgesetzt (vgl. dazu Punkt 7.2.). Die Beantwortung der Frage nach der erwarteten Gewinnhöhe ist in der Regel schwierig im Vorhinein zu beantworten und sollte auf einer seriös angestellten Schätzung beruhen. Eine Hilfe zum Ausfüllen des Fragebogens für Einzelunternehmer (Verf 24) finden Sie in unserem Infoblatt "Fragebogen des Finanzamtes zur Betriebseröffnung".

Hinsichtlich der Zuteilung bzw. Beantragung einer Umsatzsteueridentifikationsnummer (UID-Nummer) siehe Näheres unter Punkt 13.9.

### <span id="page-4-2"></span>**1.2. Ab wann ist man für das Finanzamt unternehmerisch tätig?**

Gegenüber der Finanzbehörde ist man schon ab dem Zeitpunkt Unternehmer, ab dem die ersten Vorbereitungshandlungen für die Gründung eines Unternehmens durchgeführt werden (z.B. Adaptierung eines Geschäftslokales, Kauf einer Einrichtung, etc.).

Ausgaben im Rahmen einer vorbereitenden Tätigkeit (Investitionen, Eröffnungswerbung, etc.) sind bereits Betriebsausgaben, auch wenn sie im Jahr getätigt werden, das der Betriebseröffnung vorangeht. Eine zielstrebige Vorbereitung der Betriebseröffnung muss jedoch erkennbar sein.

Solche Ausgaben können nur in der Einkommensteuererklärung des Jahres des Entstehens bzw. im Jahr der Zahlung geltend gemacht werden.

#### **Hinweis:**

Hatte ein Steuerpflichtiger z.B. im Jahr 2020 nichtselbständige Einkünfte und sind daneben Vorbereitungsausgaben für die Eröffnung eines Gewerbebetriebes angefallen, die zu einem Verlust führten, bekommt er im Zuge der Einkommensteuerveranlagung 2020 Lohnsteuer zurück.

Ebenso kann er die für die Vorbereitungsausgaben an ihn verrechneten Umsatzsteuern als Vorsteuer beanspruchen. Dazu muss eine Umsatzsteuervoranmeldung abgegeben und die Rückzahlung eines Vorsteuerguthabens beantragt werden. Einzelheiten dazu finden sich im Kapitel 13. Für vertiefende Informationen wird auf unser Infoblatt "Aufwendungen, die schon vor der Unternehmensgründung anfallen" hingewiesen.

### <span id="page-5-0"></span>**1.3. Wie behandelt man Einlagen aus dem Privatvermögen?**

Werden Anlagegüter, die noch in der Privatsphäre angeschafft wurden, dauernd und überwiegend (zu mehr als 50 %) für Betriebszwecke verwendet, liegt eine Einlage ins Betriebsvermögen vor. Hinsichtlich (gemischt genutzter) Liegenschaften gilt dieser Überwiegensgrundsatz nicht; es sind diesbezüglich Sondervorschriften zu beachten (insbesondere spielt es dabei eine Rolle, ob die betriebliche Nutzung des Gebäudes mehr als 20 % beträgt).

Einlagen sind grundsätzlich mit dem Teilwert im Zeitpunkt der Zuführung anzusetzen. Der Teilwert ist vom Gesetzgeber theoretisch formuliert. Demnach ist der Teilwert der Betrag, den der Erwerber des gesamten Betriebes im Rahmen des Gesamtkaufpreises für das einzelne Wirtschaftsgut ansetzen würde; dabei ist davon auszugehen, dass der Erwerber den Betrieb fortführt. Für die Betriebseröffnung ist meist eine Orientierung am Verkehrswert zweckmäßig.

Seit der Neuregelung der steuerlichen Behandlung von Grundstücken (Immobilienertragsteuer) per 01.04.2012 ist bei der Einlagenbewertung von Grundstücken zwischen Altbestand und Neubestand zu differenzieren. Unter Altbestand sind Grundstücke und grundstücksgleiche Rechte zu verstehen, die zum 31.03.2012 nicht mehr steuerverfangen waren. Die bis zu diesem Zeitpunkt relevante zehnjährige Spekulationsfrist war also bereits abgelaufen. Unter Neubestand fallen Grundstücke und grundstücksgleiche Rechte, bei denen die Spekulationsfrist zu diesem Stichtag noch nicht abgelaufen war.

Demnach werden Grund und Boden des Altbestandes mit den Anschaffungs- oder Herstellungskosten eingelegt, es sei denn der Teilwert ist zum Einlagezeitpunkt niedriger. Gebäude und grundstücksgleiche Rechte des Altvermögens sind stets mit dem Teilwert im Einlagezeitpunkt zu bewerten.

Sowohl Grund und Boden als auch Gebäude des Neubestandes sind mit den Anschaffungs- oder Herstellungskosten anzusetzen, außer der Teilwert ist zum Zeitpunkt der Zuführung niedriger. Die relevanten Anschaffungs- oder Herstellungskosten vermindern sich bei Gebäuden um Absetzungen für Abnutzungen, soweit diese im Rahmen einer vorangegangenen Einkunftserzielung steuerwirksam geworden sind. Sie sind um die Herstellungsaufwendungen zu erhöhen, soweit diese bislang nicht bei der Ermittlung von Einkünften zu berücksichtigen waren.

Durch die insbesondere mit dem Budgetbegleitgesetz 2011 erfolgte Neuorientierung der Kapitalbesteuerung ergaben sich – mit komplexen Inkrafttretens- bzw. Übergangsregelungen – auch entsprechende analoge Änderungen hinsichtlich der Bewertung von Einlagen betreffend Finanzvermögen.

Die in das Betriebsvermögen eingelegten Anlagegüter sind in das Anlageverzeichnis aufzunehmen. Die Anlagegüter sind auf die betriebsgewöhnliche Restnutzungsdauer verteilt abzuschreiben. Einzelheiten dazu finden sich im Kapitel 5.

Ein dauernd für betriebliche Zwecke genutztes Gebäude bzw. Grundstücksanteil wird nur insoweit zum (steuerlich) notwendigen Betriebsvermögen, als die betriebliche Nutzung 20 % der Gesamtnutzfläche übersteigt.

# <span id="page-6-0"></span>**2. Welche Einkunftsarten gibt es im Steuerrecht?**

- Einkünfte aus Land- und Forstwirtschaft
- Einkünfte aus selbständiger Arbeit (z.B. Rechtsanwalt, Arzt, Notar,...)
- Einkünfte aus Gewerbebetrieb (z.B. Tischler, Händler, Gasthaus, Verkehrsbetrieb,...)
- Einkünfte aus nichtselbständiger Tätigkeit (Dienstverhältnis)
- Einkünfte aus Kapitalvermögen (z.B. Wertpapier- und Spareinlagenzinsen,...)
- Einkünfte aus Vermietung und Verpachtung
- Sonstige Einkünfte (z.B. Funktionsgebühren)

Einkünfte eines Gewerbetreibenden, die er aus seinem Betrieb erzielt, fallen in der Regel unter die Einkünfte aus Gewerbebetrieb.

# <span id="page-6-1"></span>**3. Arten der Gewinnermittlung**

Für die so genannten betrieblichen Einkunftsarten

- Land- und Forstwirtschaft
- selbständige Arbeit
- Gewerbebetrieb

ist der Gewinn für ein Wirtschaftsjahr (in der Regel Kalenderjahr) zu ermitteln. Dies kann grundsätzlich auf zwei Arten geschehen:

#### • **Durch Betriebsvermögensvergleich** Betriebsvermögen heuer

- Betriebsvermögen Vorjahr
- + (Privat)Entnahmen
- (Privat)Einlagen
- = Gewinn
- **Durch Einnahmen-Ausgabenrechnung** Betriebseinnahmen
	- Betriebsausgaben
	- = Gewinn

# <span id="page-7-0"></span>**4. Betriebsvermögensvergleich**

### <span id="page-7-1"></span>**4.1. Grundsätzliches und Aufzeichnungen**

Der Betriebsvermögensvergleich ist mit der doppelten Buchhaltung gleichzusetzen. Sämtliche Geschäftsfälle werden auf Konten verbucht, wobei nicht nur Erträge und Aufwendungen erfasst werden, sondern auch die Veränderungen im Vermögen.

Erlöse erhöhen den Gewinn sobald die Lieferung oder Leistung ausgeführt wurde. Aufwendungen mindern den Gewinn in dem Wirtschaftsjahr, in dem die Leistung an den Unternehmer erbracht wurde.

Eine Ausnahme stellen Investitionen ins Anlagevermögen dar. Diese können nicht im Jahr der Anschaffung/Herstellung in voller Höhe gewinnwirksam abgesetzt werden, sondern sind diese über die betriebsgewöhnliche bzw. gesetzlich vorgegebene Nutzungsdauer verteilt abzusetzen.

#### **Hinweis:**

Auf die Zahlung kommt es nicht an!

Durch das Steuerreformgesetz 2015/2016 erfolgten zahlreiche Änderungen in der Bundesabgabenordnung, die sich insbesondere auf die Einzelaufzeichnungspflicht, Registrierkassenpflicht und die Belegerteilungspflicht beziehen. Darauf wird ausführlich unter Punkt 6. eingegangen.

Steuerpflichtige, für welche eine gesetzliche Verpflichtung zur Führung von Büchern besteht, oder die freiwillig Bücher führen, müssen alle Bareingänge und Barausgänge in den Büchern oder in den Grundaufzeichnungen täglich einzeln festhalten; dies betrifft nicht nur erfolgswirksame Geschäftsfälle, sondern auch z.B. Einlagen oder Entnahmen. Weiters ist jährlich zum Bilanzstichtag eine Inventur zu machen sowie eine Jahresbilanz zu erstellen.

### <span id="page-7-2"></span>**4.2. Wann besteht Buchführungspflicht?**

Die steuerrechtlichen Vorschriften des Einkommensteuergesetzes und der Bundesabgabenordnung zur Gewinnermittlung knüpfen an das Unternehmensrecht an. Die relevante Bestimmung ist im Unternehmensgesetzbuch geregelt. Wer nach unternehmensrechtlichen Vorschriften verpflichtet ist, den Gewinn durch doppelte Buchführung (Betriebsvermögensvergleich) zu ermitteln, hat dies auch für steuerrechtliche Zwecke zu tun.

Folgende Unternehmen sind nach dem Unternehmensgesetzbuch rechnungslegungspflichtig, woraus sich auch die Verpflichtung zum steuerrechtlichen Betriebsvermögensvergleich ergibt:

- Kapitalgesellschaften (AG, GmbH) und eingetragene Personengesellschaften, bei denen kein unbeschränkt haftender Gesellschafter eine natürliche Person ist (somit insbesondere GmbH & Co. KG) sind immer buchführungspflichtig.
- Alle anderen gewerblichen Unternehmer, also vor allem Einzelunternehmer und Personengesellschaften, sind dann buchführungspflichtig, wenn ein Schwellenwert von 700.000,-- EUR Umsatz p.a. in zwei aufeinander folgenden Jahren überschritten wird. Die Buchführungspflicht tritt dann ab dem übernächsten Jahr ein. Ist der Jahresumsatz höher als

1 Mio. EUR, beginnt die Buchführungspflicht bereits ab dem folgenden Jahr. Diese Schwellenwerte sind betriebsbezogen und gelten für alle Gewerbetreibenden.

Weiterführende Informationen zur steuerlichen Gewinnermittlung finden Sie in der Broschüre "Die Gewinnermittlungsarten".

### <span id="page-8-0"></span>**4.3. Verlustvortrag**

Der Verlustvortrag gewährleistet den zeitlich unbefristeten Abzug von Verlusten, die in vergangenen Jahren entstanden sind und im Entstehungsjahr nicht mit positiven Einkünften verrechnet werden konnten (Verlustausgleich). Der Verlustvortrag ist auf die betrieblichen Einkunftsarten (Einkünfte aus Land- und Forstwirtschaft, selbständiger Arbeit, Gewerbebetrieb) beschränkt, wobei der Verlust grundsätzlich durch ordnungsgemäße Buchführung ermittelt werden muss.

Hinsichtlich der Verwertung von Verlusten aus der Veräußerung von Betriebsgrundstücken und den betrieblichen Verlusten aus Kapitalanlagen sind Sonderregelungen zu beachten.

Seit dem Veranlagungsjahr 2014 gilt die Begrenzung der verrechenbaren Verlustvorträge mit maximal 75 % der positiven Einkünfte des jeweiligen Jahres nur mehr für Körperschaften (GmbH, Aktiengesellschaft). Natürliche Personen können/müssen bestehende Verlustvorträge zur Gänze mit positiven Einkünften des betreffenden Jahres verrechnen.

Voraussetzung für den Verlustvortrag ist, dass es sich um eine steuerlich beachtliche Einkunftsquelle und keinen Liebhabereibetrieb handelt. Für die ersten drei Jahre wird dies vom Finanzamt, von einigen wenigen Ausnahmefällen abgesehen, angenommen.

Verluste aus kapitalistischen Mitunternehmerschaften (z.B. Kommanditist) können nicht horizontal oder vertikal ausgeglichen oder vorgetragen werden, wenn durch diese Verluste ein negatives Kapitalkonto entsteht oder sich dieses dadurch erhöht. Diese Verluste müssen auf eine sogenannte "Wartetaste" gelegt werden und sind somit erst mit künftigen Gewinnen aus der Beteiligung oder mit Einlagen verrechenbar. Kapitalistische Mitunternehmer sind solche, die keine ausgeprägte Unternehmensinitiative entfalten und deren Haftung eingeschränkt ist.

### <span id="page-8-1"></span>**4.3. Verlustrücktrag**

Mit dem Konjunkturstärkungsgesetz 2020 wurde durch die Möglichkeit des steuerlichen Verlustrücktrags eine liquiditätssteigernde und eigenkapitalstärkende Maßnahme geschaffen, um die wirtschaftlichen Auswirkungen aufgrund der Covid19-Krise abzufedern. Daher ist die Maßnahme zeitlich befristet. Nichtausgleichsfähige Verluste des Veranlagungszeitraumes 2020 (bzw. von Wirtschaftsjahren 2020/2021) können mit positiven Einkünften des Jahres 2019 verrechnet werden. Sofern ein steuerlicher Abzug im Rahmen der Veranlagung 2019 nicht oder nicht vollständig möglich ist, kann der Verlustrücktrag auch für das Jahr 2018 geltend gemacht werden.

Für den Verlustrücktrag gelten prinzipiell dieselben Voraussetzungen wie für den Verlustvortrag, unter anderem müssen betriebliche Einkünfte vorliegen und wird eine ordnungsgemäße Ermittlung der Einkünfte vorausgesetzt. Der Verlustrücktrag ist betraglich mit max. 5 Mio. EUR gedeckelt und geht dem Verlustvortrag vor. Um den Verlustrücktrag geltend zu machen ist eine Antragstellung bezogen auf das Jahr 2019 bzw. 2018 erforderlich.

Der Verlustrücktrag steht unabhängig von der Art der Gewinnermittlung zu, kann also auch von Einnahmen-Ausgaben-Rechnern geltend gemacht werden.

### <span id="page-9-0"></span>**5. Einnahmen-Ausgaben-Rechnung (siehe Anlage 1)**

### <span id="page-9-1"></span>**5.1. Grundsätzliches und Aufzeichnungen**

Liegen die Voraussetzungen für eine Buchführungspflicht nicht vor, kann der Gewinn auch im Rahmen der Einnahmen-Ausgaben-Rechnung ermittelt werden.

Sowohl Einnahmen als auch Ausgaben wirken sich erst dann auf den Gewinn aus, wenn sie bezahlt werden. Eine Ausnahme sind die Investitionen, die ebenso wie bei der doppelten Buchführung auf die Nutzungsdauer verteilt abgesetzt werden müssen.

Sämtliche Geschäftsvorgänge sind fortlaufend aufzuzeichnen. Ein Geschäftsvorfall ist ein Vorgang, der die Vermögenszusammensetzung in einem Unternehmen beeinflusst bzw. verändert. Ein Unternehmer ist gesetzlich verpflichtet, alle Geschäftsvorfälle der Zeitfolge nach geordnet, vollständig, richtig und zeitgerecht zu erfassen.

Durch das Steuerreformgesetz 2015/2016 erfolgten zahlreiche Änderungen in der Bundesabgabenordnung, die sich insbesondere auf die Einzelaufzeichnungspflicht, Registrierkassenpflicht und die Belegerteilungspflicht beziehen. Darauf wird ausführlich unter Punkt 6. eingegangen.

Eine jährliche Inventur muss ein Einnahmen-Ausgaben-Rechner nicht machen.

In der Praxis stellt sich das Problem, dass die betragsmäßige Richtigkeit der Eintragungen im Gegensatz zur doppelten Buchhaltung schwer überprüft werden kann.

Dies kann durch folgendes System leicht behoben werden:

Es wird ein betriebliches Bankkonto eingerichtet, über das möglichst viele Betriebseinnahmen und -ausgaben abgewickelt werden. Die Bankauszüge werden nach Auszugsnummern gesammelt, die bezahlten Rechnungen bei jenem Auszug abgelegt, auf dem die Verbuchung der Zahlungen erfolgte.

Mit einem einfachen Computerprogramm für Einnahmen-Ausgaben-Rechner, das in vielfältiger Form im Handel erhältlich ist, werden sämtliche Bewegungen auf den Bankauszügen, sowie die aufgezeichneten Bareinnahmen und Barausgaben gebucht. Der Bankstand wird laufend aktualisiert. Der "Barsaldo" laut Buchhaltung wird am Monatsende mit den Baraufzeichnungen verglichen.

#### **Hinweis:**

Dieses Verfahren hat den Vorteil, dass Einnahmen und Ausgaben, die über die Bank bezahlt werden, nicht extra aufgezeichnet werden müssen. Eine betragsmäßig unrichtige Erfassung der Bankbewegungen fällt sofort auf, weil der Bankstand laufend mitgeführt wird und der Bankstand laut Buchhaltung bei Fehleingaben nicht mit jenem auf dem Bankauszug übereinstimmt.

Weiters muss die Verteilung der Einnahmen und Ausgaben auf einzelne Kategorien nicht händisch durchgeführt werden, was oft sehr mühsam ist.

Eine solche Aufteilung ist gesetzlich nicht vorgeschrieben, wird in der Praxis aber aus Übersichtlichkeitsgründen meist durchgeführt.

#### **Hinweis:**

Einzelunternehmer müssen zusätzlich zu ihrer üblichen Einkommensteuererklärung das Formular E1a abgeben. In diesem Formular ist eine bestimmte Gliederung der Einnahmen und Ausgaben vorgegeben. Um unnötigen Mehraufwand zu vermeiden, sollten die laufenden Aufzeichnungen entsprechend diesem Gliederungsschema geführt werden.

In der Anlage 1 sind die vorgeschriebenen Einnahmen- und Ausgabenkategorien angeführt.

Weiters wird auf die Broschüre "Die Einnahmen-Ausgaben-Rechnung" verwiesen.

### <span id="page-10-0"></span>**5.2. Verlustvortrag und -rücktrag bei Einnahmen-Ausgaben-Rechnung**

Auch im Rahmen der Gewinnermittlung durch Einnahmen-Ausgaben-Rechnung steht das Recht des Verlustabzuges zu. Seit der Veranlagung 2016 können Verluste von Einnahmen-Ausgaben-Rechnern zeitlich unbegrenzt vorgetragen werden. Dabei wird, wie bei Bilanzierern, der Verlustabzug an eine ordnungsgemäße Gewinnermittlung geknüpft. Verlustabzüge, die bei der Veranlagung 2016 auch nach alter Rechtslage zu berücksichtigen wären, können ab 2016 unbegrenzt vorgetragen werden. Dies betrifft Verluste ab der Veranlagung 2013 sowie noch nicht verwertete Anlaufverluste aus früheren Jahren.

Die Sonderregelungen bezüglich Verluste aus der Veräußerung von Betriebsgrundstücken und betriebliche Verluste aus Kapitalanlagen (siehe oben Pkt. 4.3.) sind auch für Einnahmen-Ausgaben-Rechner maßgeblich.

Die Corona-bedingte Maßnahme des Verlustrücktrags ist zeitlich befristet. Nichtausgleichsfähige Verluste des Veranlagungszeitraumes 2020 (bzw. von Wirtschaftsjahren 2020/2021) können mit positiven Einkünften des Jahres 2019 verrechnet werden. Sofern ein steuerlicher Abzug bei der Veranlagung 2019 nicht bzw. nicht vollständig möglich ist, kann der Verlustrücktrag auch für das Jahr 2018 geltend gemacht werden.

Weitere Informationen finden Sie in unserem Infoblatt "Die steuerliche Verlustverwertung".

### <span id="page-10-1"></span>**5.3. Wareneingangsbuch**

Gewerbetreibende, die ihren Gewinn durch Einnahmen-Ausgaben-Rechnung ermitteln, müssen zusätzlich ein Wareneingangsbuch führen.

Dort sind alle Waren einzutragen, die zur Weiterveräußerung bestimmt sind. Dazu gehören auch Rohstoffe, Halberzeugnisse, Hilfsstoffe und Zutaten, die in den Produktionsprozess eingehen.

Die Rechnungen werden, im Gegensatz zu den übrigen Aufzeichnungen für Einnahmen-Ausgaben-Rechner, nicht nach Zahlungsdatum, sondern üblicherweise nach Rechnungsdatum chronologisch eingetragen.

Da die Belege in der Praxis nach Bezahlung abgelegt sind, ist ein Hinweis auf die Nummer des Beleges bzw. des Bankauszuges im Wareneingangsbuch sehr wichtig, um die Übersichtlichkeit der Aufzeichnungen zu bewahren. Weitere Informationen zum Wareneingangsbuch finden Sie in unserem Infoblatt "Wareneingangsbuch".

### <span id="page-11-0"></span>**5.4. Anlagenverzeichnis**

Einnahmen-Ausgaben-Rechner dürfen Abschreibungen nur vornehmen, wenn sie ein Verzeichnis der im Betrieb verwendeten Wirtschaftsgüter des Anlagevermögens führen.

Dieses Verzeichnis hat folgende Angaben zu enthalten:

- genaue Bezeichnung jedes einzelnen Anlagegutes
- Name und Anschrift des Lieferanten
- Tag der Anschaffung
- Anschaffungs- oder Herstellungskosten
- voraussichtliche Nutzungsdauer
- Betrag der jährlichen AfA
- Ausweisung einer allfälligen vorzeitigen AfA
- Restbuchwert

Soll ein Anlagegut zur Deckung eines investitionsbedingten Gewinnfreibetrages (siehe dazu näher Seiten 24, 25) herangezogen werden, ist dies ebenfalls im Anlageverzeichnis zu vermerken. Vordrucke von Anlageverzeichnissen sind im Handel erhältlich. Ein Muster für ein Anlagenverzeichnis finden Sie auch in unserer Broschüre "Die Einnahmen-Ausgaben-Rechnung".

### <span id="page-11-1"></span>**5.5. Aufbewahrungspflicht**

Alle Bücher und Aufzeichnungen, sowie die dazugehörigen Belege (auch Kassastreifen oder "Schmierzettel") müssen mindestens 7 Jahre aufbewahrt werden.

Belege im Zusammenhang mit Umsätzen und Großreparaturen von Grundstücken und Gebäuden müssen 22 Jahre aufbewahrt werden. Im Hinblick auf die Bestimmungen betreffend Immobilienbesteuerung ist die dauerhafte Aufbewahrung von Unterlagen im Zusammenhang mit Grundstücken (z.B. Kaufverträge, Anschaffungsnebenkosten etc.) zu empfehlen.

Darüber hinaus sind Belege jedenfalls solange aufzubewahren, als sie für anhängige Verfahren im Zusammenhang mit der Abgabenerhebung von Bedeutung sind.

Die Frist beginnt mit Ende des Kalenderjahres zu laufen, in dem in den Büchern die letzte Eintragung erfolgte.

Weitere Informationen zu Aufbewahrungspflichten finden Sie in unserem Infoblatt "Aufbewahrungspflichten".

# <span id="page-12-0"></span>**6. Einzelaufzeichnungs-, Registrierkassen- und Belegerteilungspflicht**

### <span id="page-12-1"></span>**6.1. Einzelaufzeichnungspflicht**

Seit dem Steuerreformgesetz 2015/2016 besteht für alle Unternehmer unabhängig von der Art der Gewinnermittlung die Verpflichtung, sämtliche Bareingänge täglich einzeln festzuhalten.

Diese Einzelaufzeichnung hat verpflichtend mittels elektronischer Registrierkasse ab einem Jahresumsatz pro Betrieb von mehr als 15.000,-- EUR **und** Barumsätze von mehr als 7.500,-- EUR/Jahr zu erfolgen. Besteht keine Registrierkassenpflicht bzw. wird auch freiwillig keine Registrierkasse verwendet, kann der Einzelaufzeichnungspflicht auch mittels händischem Beleg (Kassenblock mit fortlaufender Nummer), einer Rechnung im Sinne des Umsatzsteuergesetzes oder einem Beleg im Sinne der Belegerteilungspflicht nachgekommen werden.

### <span id="page-12-2"></span>**6.2. Registrierkassenpflicht**

Unternehmen haben zur Einzelerfassung der Barumsätze seit 01.01.2016 zwingend ein elektronisches Aufzeichnungssystem (Registrierkasse) zu verwenden, wenn der Jahresumsatz je Betrieb 15.000,-- EUR und die Barumsätze 7.500,-- EUR im Jahr überschreiten. Barumsätze sind Umsätze, bei denen das Entgelt bar geleistet wird, aber auch Zahlungen mit Bankomat- oder Kreditkarte vor Ort, Barschecks, Bezahlen mit Gutscheinen, Bons oder Geschenkmünzen. Keine Barumsätze sind Zahlungen mittels E-Banking sowie Banküberweisungen mit Erlagscheinen. Die oben angeführten Umsatzgrenzen sind ohne Umsatzsteuer zu verstehen. Das elektronische Aufzeichnungssystem (Registrierkassa) muss durch eine technische Sicherheitseinrichtung gegen Manipulation geschützt sein.

Jede Registrierkasse muss über ein Datenerfassungsprotokoll und einen Drucker zur Erstellung eines Zahlungsbeleges verfügen; als Beleg gilt auch ein entsprechender elektronischer Beleg, welcher unmittelbar für den die Barzahlung Leistenden verfügbar ist. Der Beleg muss unmittelbar im Zusammenhang mit der Barzahlung durch die Registrierkasse erstellt und signiert werden und tatsächlich in den Verfügungsbereich des Belegempfängers gelangen.

Ab dem erstmaligen Überschreiten der oben genannten Umsatzgrenzen muss der Unternehmer mit Beginn des viertfolgenden Monats nach Ablauf des Voranmeldungszeitraums für die Umsatzsteuer (Kalendermonat oder Kalendervierteljahr) ein geeignetes Kassensystem verwenden.

### <span id="page-12-3"></span>**6.3. Belegerteilungspflicht**

Für jeden Betrieb besteht seit 01.01.2016 die Verpflichtung, bei Barzahlungen einen Beleg zu erstellen und dem Käufer auszuhändigen. Der Kunde muss den Beleg entgegennehmen und diesen bis außerhalb der Geschäftsräumlichkeiten für Zwecke der Kontrolle durch die Finanzbehörden mitnehmen.

#### **Notwendiger Inhalt eines Belegs:**

- Name des leistenden/liefernden Unternehmens
- fortlaufende Nummer
- Tag (Datum) der Belegausstellung
- Menge sowie "handelsübliche Bezeichnung" der Ware oder der Dienstleistung
- Betrag der Barzahlung
- Kassen-Identifikationsnummer
- Uhrzeit
- Aufsplittung des Betrags nach Steuersätzen
- maschinenlesbarer Code (QR-Code)

### <span id="page-13-0"></span>**6.4. Ausnahmen/Erleichterungen**

Per Verordnung des Finanzministers sind für gewisse Unternehmensgruppen bzw. Umsatzarten Ausnahmen/Erleichterungen bei der Einzelaufzeichnungspflicht, der Verwendung eines elektronischen Aufzeichnungssystems und der Belegerteilungsverpflichtung möglich. Insbesondere gibt es folgende Ausnahmen bzw. Erleichterungen:

- für Umsätze bis zu einem Jahresumsatz von 30.000,-- EUR je Betrieb oder wirtschaftlichen Geschäftsbetrieb, die von Haus zu Haus oder auf öffentlichen Wegen, Straßen, Plätzen oder anderen öffentlichen Orten, jedoch nicht in oder in Verbindung mit fest umschlossenen Räumlichkeiten ausgeführt werden (Kalte-Händeregelung)
- Alm-, Berg-, Ski- und Schutzhütten, wenn der Jahresumsatz der Hütte unter 30.000,-- EUR liegt
- Buschenschanken, wenn der Jahresumsatz unter 30.000,-- EUR liegt und der Betrieb max. 14 Tage im Jahr geöffnet ist
- für wirtschaftliche Geschäftsbetriebe von abgabenrechtlich begünstigten Körperschaften
- für bestimmte Warenausgabe- und Dienstleistungsautomaten
- nur von der Registrierkassenpflicht: Betriebe, bei denen keine Gegenleistung durch Bezahlung mit Bargeld erfolgt. Diese Ausnahme wird hauptsächlich die sogenannten Webshops betreffen.

Erleichterungen sind auch hinsichtlich der zeitlichen Erfassung der Bareinnahmen in die Registrierkasse vorgesehen. Diese Ausnahme betrifft die "mobilen Gruppen". Das sind Unternehmer, die ihre Lieferung/Leistung außerhalb des Betriebes beim Kunden erbringen (z.B. mobile Friseure, Masseure etc.) und zur Führung einer Registrierkasse verpflichtet sind. Diese Unternehmer müssen zunächst dem Kunden bei Zahlung einen Papierbeleg (Paragon) aushändigen, wobei der Durchschlag aufzubewahren ist. Bei Rückkehr in den Betrieb sind diese Umsätze ohne unnötigen Aufschub in der elektronischen Registrierkasse zu erfassen.

### <span id="page-13-1"></span>**6.5. Weitere Informationen**

Weitere Informationen zur Einzelaufzeichnungs-, Registrierkassen- und Belegerteilungspflicht finden Sie auf wko.at/Registrierkassenpflicht und auf der Internetseite des Finanzministeriums. Neben den entsprechenden gesetzlichen Bestimmungen und maßgeblichen Verordnungen ist auch der Erlass zur Einzelaufzeichnungs-, Registrierkassen- und Belegerteilungspflicht abrufbar.

# <span id="page-14-0"></span>**7. Die Einkommensteuer**

Der Einkommensteuer unterliegen natürliche Personen. Die Einkommensteuer wird für jeden Steuerpflichtigen, der eigene Einkünfte erzielt, gesondert ermittelt (keine Zusammenveranlagung von Ehegatten). Bei der Berechnung werden die persönlichen Verhältnisse des Steuerpflichtigen (z.B. Familienstand, Alleinverdiener) berücksichtigt.

Kapitalgesellschaften (GmbH, AG) unterliegen der Körperschaftsteuer. Im Unterschied zum progressiven Staffeltarif bei der Einkommensteuer wird der Gewinn bei Kapitalgesellschaften mit einem fixen Steuersatz von 25 % besteuert. Die ökosoziale Steuerreform sieht eine schrittweise Senkung auf 24 % 2023 bzw. 23 % ab 2024 vor. Darüber hinaus unterliegen Ausschüttungen an Gesellschafter zusätzlich der Kapitalertragsteuer von 27,5 %.

### <span id="page-14-1"></span>**7.1. Wie ermittelt man das steuerpflichtige Einkommen?**

Bemessungsgrundlage für die Berechnung der Einkommensteuer ist das Einkommen. Darunter versteht man den Gesamtbetrag der Einkünfte aus den sieben Einkunftsarten (Punkt 2), nach Ausgleich mit Verlusten und Abzug von Sonderausgaben sowie außergewöhnlichen Belastungen.

Das Einkommen eines Gewerbetreibenden, der keine anderen Einkünfte hat, entspricht dem Gewinn aus Gewerbebetrieb abzüglich eventueller Sonderausgaben und außergewöhnlicher Belastungen.

Erzielt ein Gewerbetreibender im Rahmen seiner betrieblichen Tätigkeit einen Verlust und hat er daneben noch Einkünfte aus einer nichtselbständigen Beschäftigung, wird dieser Verlust von den positiven Einkünften aus nichtselbständiger Arbeit in Abzug gebracht. Oftmals ergibt sich daraus eine Rückzahlung von Lohnsteuerbeträgen. Nähere Informationen finden Sie im Infoblatt "Im Nebenberuf Unternehmer".

### <span id="page-14-2"></span>**7.2. Jahreserklärung und Entrichtung der Einkommensteuer**

Für die Einkommensteuer sind vierteljährlich Vorauszahlungen zu leisten, welche am 15.02., 15.05., 15.08. und am 15.11. fällig sind.

Zu Beginn der gewerblichen Tätigkeit werden die Vorauszahlungen aufgrund der Angaben im Fragebogen festgesetzt (siehe Punkt 1).

In späteren Jahren werden die Einkommensteuervorauszahlungen auf Basis des letztveranlagten Jahres zuzüglich eines Zuschlages von 4 % festgesetzt, wenn die Vorauszahlung das folgende Jahr betrifft. Für jedes weitere Jahr erfolgt eine Erhöhung um 5 %.

#### **Hinweis:**

Liegt der voraussichtliche Gewinn des laufenden Jahres unter dem ursprünglich den Vorauszahlungen zugrunde gelegten Gewinn, kann bis zum 30.09. eines jeden Jahres ein Antrag auf Herabsetzung der Vorauszahlungen beim Finanzamt gestellt werden.

Die Jahressteuererklärung eines Gewerbetreibenden besteht, wie schon im Punkt 5.1. erwähnt, üblicherweise aus den zwei Formularen E1 und E1a. Das Formular E1a, welches eine vorgegebene Gliederung der Erträge und Aufwendungen sowie bestimmte Kennzahlen enthält, ist sowohl vom Einnahmen-Ausgaben-Rechner als auch vom Bilanzierenden auszufüllen. Für Kleinbetriebe kann unter bestimmten Voraussetzungen – statt der Beilage E1a – mit der Beilage E1-k eine vereinfachte Version verwendet werden.

#### **Hinweis:**

Eine Einnahmen-Ausgaben-Rechnung ist nicht beizulegen. Bei Gewinnermittlung durch doppelte Buchführung ist neben der Steuererklärung auch der Jahresabschluss beim Finanzamt einzureichen.

Auf freiwilliger Basis kann neben der Steuererklärung auch die Bilanz elektronisch an das Finanzamt übermittelt werden.

Die Jahressteuererklärung ist grundsätzlich bis zum 30.04. des Folgejahres einzureichen. Verfügt der Unternehmer über einen Internetanschluss und übersteigt sein Vorjahresumsatz 35.000,-- EUR, besteht die Pflicht zur elektronischen Übermittlung. Für den Fall der elektronischen Übermittlung verlängert sich die Abgabefrist auf den 30.06. des Folgejahres. Die Frist kann auf Antrag erstreckt werden.

Wird die Einkommensteuererklärung von einem Steuerberater abgegeben, hat dies grundsätzlich elektronisch zu erfolgen. Personen, die von Steuerberatern vertreten werden, haben längere Abgabefristen.

Ergibt sich aufgrund der Steuerveranlagung eine Abgabenschuld, so ist der Betrag spätestens bei Fälligkeit (in der Regel ein Monat nach Bescheidzustellung) abzuführen. Ergibt sich eine Abgabengutschrift, so wird der Betrag am Abgabenkonto verbucht und wird über Antrag ausbezahlt.

Für Nachzahlungen, die nach dem 01.10. des Folgejahres geleistet werden, verrechnet das Finanzamt Anspruchszinsen. Für Gutschriften gibt es ab diesem Zeitpunkt Guthabenzinsen. Die Anspruchszinsen betragen derzeit 1,38 %.

#### **Achtung:**

Bei vorsichtiger bzw. zu niedriger Schätzung des Einkommens im Zusammenhang mit der Eröffnung des Betriebes, ist im Rahmen der Steuerveranlagung bei entsprechendem Gewinn mit einer Steuernachzahlung für das vergangene Jahr und zugleich mit einer entsprechenden Festsetzung der Vorauszahlung für das laufende Jahr zu rechnen. Um einen Liquiditätsengpass zu vermeiden, sollte diese Problematik bei der Finanzplanung berücksichtigt werden.

Im Hinblick auf zu erwartende Nachzahlungen ist anzuraten, eine Art "Steuersparbuch" anzulegen, um Zahlungsschwierigkeiten zu vermeiden.

### <span id="page-15-0"></span>**8. Der Einkommensteuertarif**

### <span id="page-15-1"></span>**8.1. Normaltarif ab der Veranlagung 2020**

Mit Wirksamkeit 01.01.2016 wurde ein neues Tarifmodell zur Berechnung der Einkommensteuer eingeführt. Dieses sieht sieben Tarifstufen vor. Einkommensbestandteile bis 11.000,-- EUR sind steuerfrei. Mit Wirkung 01.01.2020 wurde der Eingangssteuersatz von 25 % auf 20 % gesenkt.

Die Einkommensteuer für 2020 und 2021 kann je nach Einkommenshöhe mit den jeweiligen Berechnungsformeln ermittelt werden:

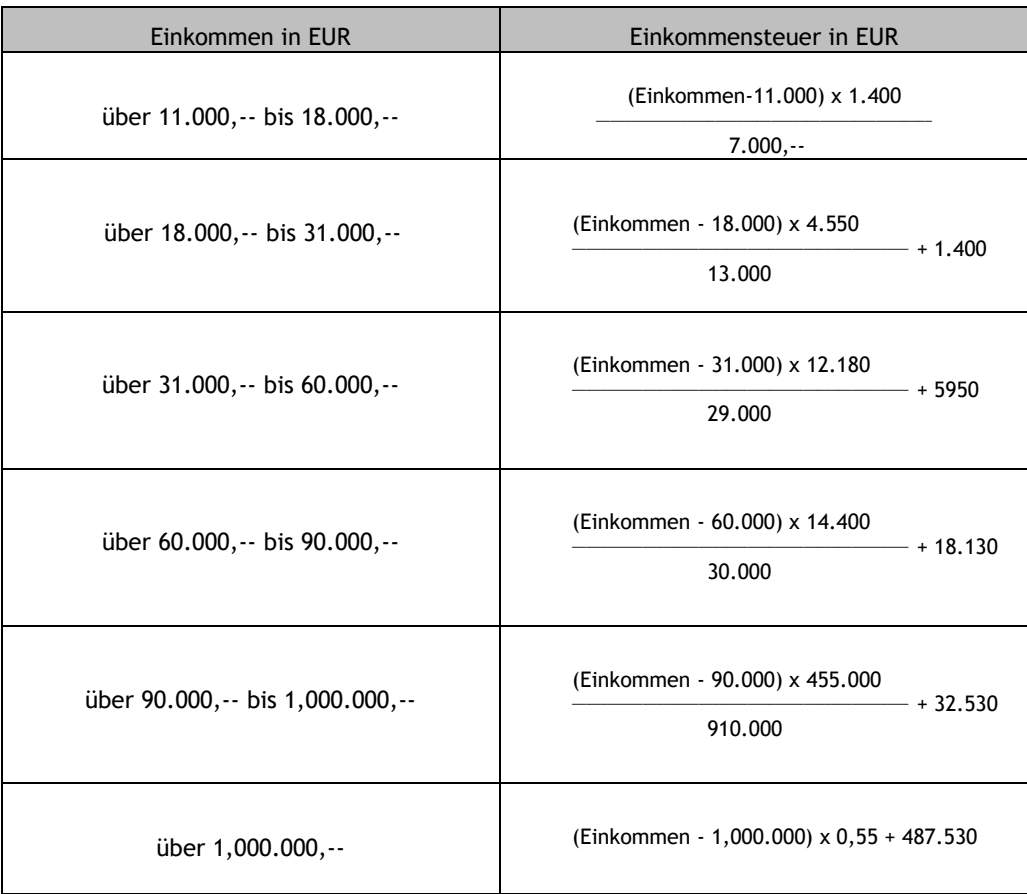

Im Zuge der ökosozialen Steuerreform wird die Einkommensteuertabelle ab 2022 angepasst. So wird die zweite Tarifstufe von derzeit 35 % im Juli 2022 auf 30 % und die dritte Tarifstufe von 42 % ab Juli 2023 auf 40 % gesenkt.

Aus Gründen der Verwaltungsvereinfachung wird für das Jahr 2022 ein Mischsatz von 32,5 % für die zweite Einkommensteuerstufe und für das Jahr 2023 ein Mischsatz von 41 % für die dritte Steuerstufe angewendet.

Ab 2023 gilt letztlich die volle Senkung von 35 % auf 30 % und ab 2024 wird der Steuersatz von 42 % auf 40 % reduziert.

Die Einkommensteuer für 2022 kann je nach Einkommenshöhe mit folgenden Berechnungsformeln ermittelt werden:

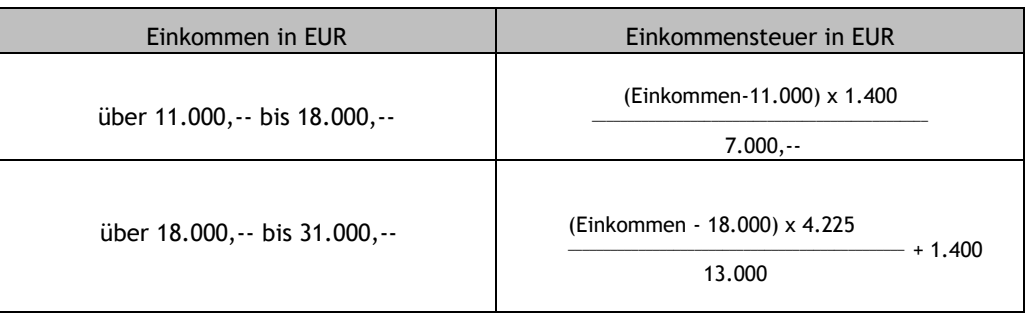

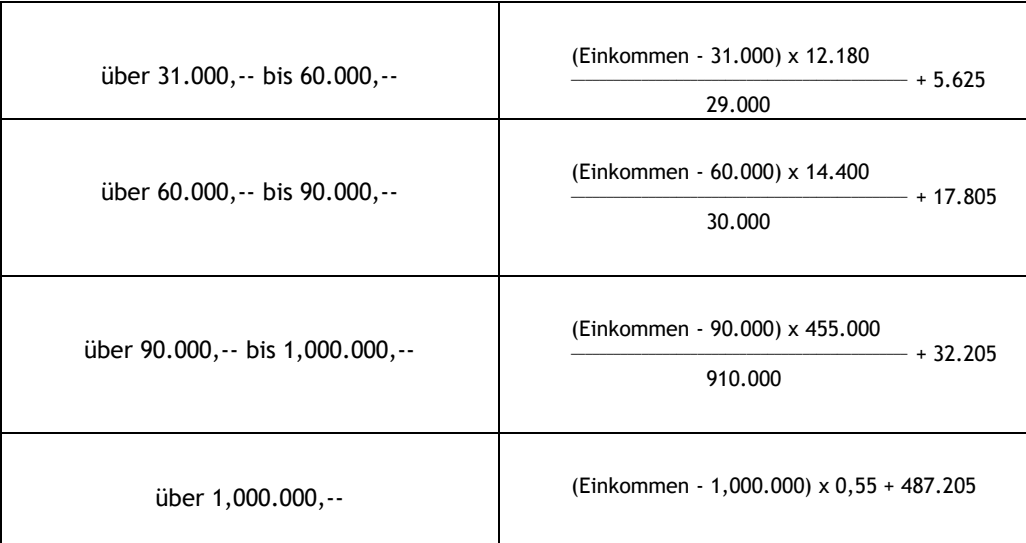

Auf der Homepage des Bundesministeriums für Finanzen [\(www.bmf.gv.at\)](http://www.bmf.gv.at/) kann die Einkommensteuerbelastung mittels Berechnungsprogrammen einfach ermittelt werden.

Informationen zur Berechnung sowie zum aktuellen Einkommensteuertarif und den Steuerabsetzbeträgen finden Sie außerdem im Infoblatt "Aktuelle Werte: Einkommen-/Körperschaftsteuer 2022".

#### **Erklärungsgrenzen:**

Werden keine Einkünfte aus nichtselbständiger Arbeit bezogen, muss eine Einkommensteuererklärung nur dann abgegeben werden, wenn - im Rahmen der Gewinnermittlung durch Einnahmen-Ausgabenrechnung - das Einkommen mehr als 11.000,-- EUR beträgt. Wird der Gewinn durch doppelte Buchhaltung ermittelt, so ist unabhängig von der Höhe des Einkommens eine Steuererklärung einzureichen.

Liegen auch Einkünfte aus nichtselbständiger Arbeit vor, ist Erklärungspflicht nur gegeben, wenn das Gesamteinkommen mehr als 12.000,-- EUR beträgt.

Eine Erklärungspflicht kann sich auch aufgrund von bestimmten Kapitaleinkünften und Einkünften aus privaten Grundstücksveräußerungen ergeben.

Darüber hinaus ist selbstverständlich auch dann eine Steuererklärung abzugeben, wenn man vom Finanzamt dazu aufgefordert wird.

#### **Hinweis:**

Die Zusendung von Steuererklärungen durch das Finanzamt gilt als Aufforderung, sodass diesfalls die Erklärung in jedem Fall abzugeben ist und zwar auch dann, wenn die Besteuerungsgrenzen nicht überschritten werden.

# <span id="page-18-0"></span>**9. Gewinnermittlung durch Pauschalierung**

### <span id="page-18-1"></span>**9.1. Basispauschalierung**

Für kleine - oft nur nebenberuflich tätige - Gewerbetreibende kann die Basispauschalierung von Vorteil sein, weil sie aufwendige Aufzeichnungen erspart und die Abfassung der Steuererklärungen ohne fremde Hilfe ermöglicht.

Dazu müssen folgende Voraussetzungen vorliegen:

- Gewinnermittlung durch Einnahmen-Ausgaben-Rechnung
- Umsätze im vorangegangenen Jahr von nicht mehr als 220.000,-- EUR

Es kann eine Pauschale von 12 % der Netto-Umsätze, max. 26.400,-- EUR, als Betriebsausgaben geltend gemacht werden.

Für schriftstellerische, vortragende, wissenschaftliche, unterrichtende, vermögensverwaltende oder erzieherische Tätigkeiten, für kaufmännische oder technische Beratung und für Bezüge als Gesellschafter-Geschäftsführer aus einer wesentlichen Beteiligung an einer Kapitalgesellschaft beträgt das Pauschale nur 6 %, max. 13.200,-- EUR

**Neben dieser Pauschale** dürfen nur mehr folgende Betriebsausgaben abgezogen werden:

- Wareneingang laut Wareneingangsbuch (Handelswaren, Rohstoffe, Halberzeugnisse, Hilfsstoffe und Zutaten), die nach Art und betrieblichen Zweck in ein Wareneingangsbuch einzutragen sind oder einzutragen wären
- Löhne, Gehälter und Lohnnebenkosten
- Fremdlöhne, soweit diese unmittelbar in die Lieferungen oder Leistungen eingehen
- Beiträge des versicherten Unternehmers zur Pflichtversicherung in der gesetzlichen Kranken-, Unfall- und Pensionsversicherung, Beiträge zur gesetzlichen Arbeitslosenversicherung sowie in der Selbständigenvorsorge.
- Reise- und Fahrtkosten, soweit ihnen ein Kostenersatz in gleicher Höhe gegenüber steht; diese Reise- und Fahrtkosten vermindern die Bemessungsgrundlage für die Berechnung des Betriebsausgabenpauschales (gilt ab der Veranlagung 2017).

Daneben gibt es noch besondere Pauschalierungsmöglichkeiten für Gaststätten- und Beherbergungsbetriebe, Lebensmittelhändler, Drogisten, Handelsvertreter sowie für eine Reihe von Gewerbetreibenden.

Weitere Informationen finden Sie in unseren Infoblättern:

- "Basispauschalierung"
- "Betriebsausgaben- und Vorsteuerpauschalierung für Handelsvertreter"
- "Pauschalierung im Gastgewerbe"
- "Pauschalierung für den Lebensmitteleinzel- und Gemischtwarenhandel"
- "Pauschalierung für nichtbuchführende Gewerbetreibende".

### <span id="page-19-0"></span>**9.2. Pauschalierung für Kleinunternehmer**

Kleinunternehmen steht seit der Veranlagung 2020 eine weitere Pauschalierungsmöglichkeit zur Verfügung. Voraussetzung ist, dass der Jahresumsatz maximal 35.000,-- EUR beträgt und Einkünfte aus Gewerbebetrieb oder selbständiger Tätigkeit vorliegen.

Das Betriebsausgabenpauschale beträgt 45 % der Betriebseinnahmen (Netto) für produzierende Betriebe und 20 % der Betriebseinnahmen für Dienstleistungsbetriebe. Der steuerlich relevante Gewinn ermittelt sich aus der Differenz der Betriebseinnahmen und den pauschal ermittelten Betriebsausgaben. Zusätzlich zur Pauschale werden bezahlte Sozialversicherungsbeiträge und der Grundfreibetrag des Gewinnfreibetrags gewinnmindernd berücksichtigt.

Die für die Veranlagung 2020 noch geltenden Regelungen zur Berechnung der Jahresumsatzgrenze (z.B. Einbeziehung ausländischer Umsätze sowie von Einnahmen aus Vermietung und Verpachtung) waren zu kompliziert. Für Veranlagungen ab 2021 wurden deshalb die Anwendungsvoraussetzungen hinsichtlich der Umsatzgrenze mit der Kleinunternehmerregelung des UStG harmonisiert (Nettogrenze, 15 % Toleranz, keine Berücksichtigung ausländischer Umsätze oder von Miet- oder Pachteinnahmen).

Gleichzeitig wurde durch das Covid 19 Steuermaßnahmengesetz die Höhe des Pauschales ab der Veranlagung 2021 mit 18.900,-- EUR, bei Dienstleistungsbetrieben mit höchstens 8.400,-- EUR beschränkt. Die Einordnung als Dienstleistungsbetrieb erfolgt durch die Dienstleistungsbetriebe-Verordnung des Finanzministers. Reise- und Fahrtkosten, soweit ihnen ein Kostenersatz in gleicher Höhe gegenübersteht, vermindern ab 2021 die Bemessungsgrundlage für die pauschalen Betriebsausgaben.

Ein wesentlicher Vorteil dieser Pauschalierungsvariante besteht in der Verwaltungsvereinfachung. Die Verpflichtung zur Führung eines Wareneingangsbuches und eines Anlagenverzeichnisses entfällt.

Wechselt ein Unternehmer von der Gewinnermittlung mittels Pauschalierung zur Einnahmen-Ausgaben-Rechnung, ist eine neuerliche Inanspruchnahme der Pauschalierung erst nach Ablauf von drei Jahren zulässig.

Nähere Informationen finden Sie in unserem Merkblatt "Pauschalierung für Kleinunternehmer".

# <span id="page-19-1"></span>**10. Was sind Betriebseinnahmen?**

In erster Linie fallen darunter alle Einnahmen, die im Rahmen der regelmäßigen betrieblichen Tätigkeit zufließen.

Zu den Betriebseinnahmen zählen aber auch die Einnahmen aus Nebengeschäften (z.B. Anlagenverkäufen) und alle anderen Einnahmen, die mit dem Betrieb in einem sachlichen Zusammenhang stehen (z.B. Versicherungsvergütungen, Gutschriften von Betriebssteuern), sowie der Eigenverbrauch von betrieblichen Waren und Leistungen.

Zu den Einnahmen gehören auch geldwerte Vorteile, bei denen kein Zahlungseingang erfolgt, z.B. ein selbständiger Handelsvertreter gewinnt eine Incentive Reise.

# <span id="page-20-0"></span>**11. Was sind Betriebsausgaben?**

Betriebsausgaben sind Aufwendungen, die durch den Betrieb verursacht werden.

Nicht zu den Betriebsausgaben gehören Ausgaben, die den privaten Bereich des Unternehmers betreffen, sowie Privatsteuern (z.B. Einkommensteuer, Umsatzsteuer für den Eigenverbrauch).

Zu den Betriebsausgaben zählen unter anderem:

#### • **Abschreibung:**

Die Anschaffungskosten für Wirtschaftsgüter des Anlagevermögens, die länger als ein Jahr verwendet werden, dürfen nicht wie die übrigen Betriebsausgaben im Zeitpunkt der Bezahlung in voller Höhe als Betriebsausgabe, sondern müssen auf die Jahre der betriebsgewöhnlichen Nutzung verteilt abgesetzt werden.

Die jährliche Abschreibung, auch als **Absetzung für Abnutzung** (AfA) bezeichnet, errechnet sich:

#### **Anschaffungskosten Nutzungsdauer**

In einigen Fällen hat der Gesetzgeber die gewöhnliche Nutzungsdauer festgelegt: 40 Jahre für Betriebsgebäude, 8 Jahre bei PKW und Kombi sowie 15 Jahre für den Firmenwert.

Erfolgt die Inbetriebnahme im ersten Halbjahr, gibt es die Ganzjahres-AfA, wird das Wirtschaftsgut im zweiten Halbjahr in Betrieb genommen, kann nur die Halbjahres-AfA abgesetzt werden.

#### **Ausnahme:**

Geringwertige Wirtschaftsgüter, das sind Wirtschaftsgüter des Anlagevermögens, deren Anschaffungskosten höchstens 800,-- EUR (seit 01.01.2020; davor 400,-- EUR) betragen, können im Jahr der Bezahlung bzw. Anschaffung zur Gänze als Betriebsausgabe abgesetzt werden. Mit der Ökosozialen Steuerreform wurde eine Anhebung der Grenze auf 1.000,-- EUR ab Jänner 2023 beschlossen.

Für Investitionen ab 01.07.2020 kann alternativ zur linearen AfA eine degressive AfA von bis zu 30 % auf den jeweiligen Buchwert in Anspruch genommen werden. Der Übergang von der degressiven zur linearen Abschreibung ist möglich, umgekehrt ist keine Wechselmöglichkeit vorgesehen.

Für Gebäude, die nach dem 30.06.2020 angeschafft oder hergestellt werden, ist zwingend für die ersten zwei Jahre eine beschleunigte Abschreibung vorgesehen. Konkret beträgt die Abschreibung im Jahr der erstmaligen Berücksichtigung das Dreifache und im darauffolgenden Jahr das Zweifache des normalerweise anwendbaren Prozentsatzes auf die Anschaffungs- und Herstellungskosten. Eine Halbjahresabschreibung für Gebäude ist nicht anzusetzen.

Weitere Informationen zur Absetzung für Abnutzung finden Sie in den Broschüren "Die Einnahmen-Ausgaben-Rechnung" und "Betriebsausgaben bei der Gewinnermittlung"; hinsichtlich der Abschreibung von Betriebsgebäuden wird auf das Infoblatt "Die Abschreibung von Betriebsgebäuden" verwiesen.

#### • **Arbeitszimmer:**

Aufwendungen für ein im Wohnungsverband gelegenes Arbeitszimmer und dessen Einrichtung sind nur dann als Betriebsausgaben abzugsfähig, wenn dieses Arbeitszimmer den Mittelpunkt der gesamten betrieblichen Tätigkeit bezogen auf die konkrete Einkunftsquelle darstellt.

Tätigkeiten, deren Mittelpunkt jedenfalls außerhalb des Arbeitszimmers liegt, erbringen z.B. Vortragende, Handelsvertreter, etc.

Tätigkeiten, die vorwiegend in einem Arbeitszimmer ausgeführt werden, erbringen z.B. Gutachter, Schriftsteller, Teleworker.

Weitere wichtige Voraussetzung ist, dass der Arbeitsraum ausschließlich oder nahezu ausschließlich beruflich genutzt wird.

Als Aufwendungen kommen die anteilige AfA von Eigenheimen, Miete, Strom, Beheizung, Reinigung und die AfA der Einrichtungsgegenstände (siehe Absetzung für Abnutzung) in Betracht.

Detaillierte Informationen zu diesem Thema finden Sie in unserem Infoblatt "Das Arbeitszimmer im Wohnungsverband".

Da die Kriterien für die Absetzbarkeit eines Arbeitszimmers im Wohnungsverband sehr eng geknüpft sind, oftmals gar kein eigenes Arbeitszimmer vorhanden ist und/oder die Abgrenzung zwischen betrieblicher und privater Nutzung schwierig ist, wurde mit Wirksamkeit 2022 die Einführung eines **Arbeitsplatzpauschales** beschlossen.

Selbständige können ab der Veranlagung 2022 für einen Arbeitsplatz im Wohnungsverband pro Jahr bis zu 1.200,-- EUR pauschal als Betriebsausgaben geltend machen, wenn sie keine Aufwendungen für ein Arbeitszimmer wie oben beschrieben absetzen.

Das Arbeitsplatzpauschale steht in unterschiedlicher Höhe zu:

- Ein Pauschale in der Höhe von 1.200,-- EUR im Jahr steht zu, wenn keine anderen Einkünfte aus einer aktiven Erwerbstätigkeit erzielt werden, für die den Selbständigen außerhalb der Wohnung ein anderer Raum zur Verfügung steht oder diese höchstens 11.000,-- EUR betragen.
- Ein Pauschale in der Höhe von 300,-- EUR im Jahr steht zu, wenn die Einkünfte aus einer aktiven Erwerbstätigkeit des Selbständigen, für die ihm außerhalb der Wohnung ein anderer Raum zur Verfügung steht, 11.000,-- EUR übersteigen. Neben dieser Pauschale sind nur Aufwendungen und Ausgaben für ergonomisch geeignetes Mobiliar (insbesondere Schreibtisch, Drehstuhl, Beleuchtung) im Höchstausmaß von max. 300,-- EUR pro Kalenderjahr zusätzlich abzugsfähig.

Im Falle einer unterjährigen Änderung (Verlagerung des Arbeitsplatzes außerhalb der Wohnung, Begründung eines steuerlichen Arbeitszimmers) oder Beendigung der Selbständigkeit steht als Pauschale je Monat das jeweilige Zwölftel (100,-- bzw. 25,-- EUR) zu.

#### • **Aufwendungen für Mitarbeiter:**

Dazu zählen die laufenden Lohn- und Gehaltsaufwendungen zuzüglich Lohnnebenkosten.

#### • **Aus- und Fortbildungskosten:**

Aus- und Fortbildungskosten sind als Betriebsausgaben abzugsfähig, wenn sie in Zusammenhang mit der vom Steuerpflichtigen ausgeübten oder einer damit verwandten Tätigkeit stehen oder umfassende Umschulungsmaßnahmen darstellen. Darunter fallen auch Kosten eines Universitätsstudiums oder einer allgemeinbildenden höheren Schule, welche diese Kriterien erfüllen. Darüber hinausgehend sind auch Aus- und Fortbildungsmaßnahmen abzugsfähig, die – wenngleich für verschiedene berufliche Bereiche dienlich – im ausgeübten Beruf von Nutzen sind und einen objektiven Zusammenhang mit dem ausgeübten Beruf aufweisen (z.B. Erwerb/Verbesserung von bestimmten Schlüsselqualifikationen).

Auch Kosten für die Aus-/Fortbildung von Mitarbeitern stellen Betriebsausgaben dar.

#### • **Bankzinsen:**

Zinsen für betriebliche Kredite sind absetzbar. Kredittilgungen sind deshalb keine Betriebsausgaben, weil die damit finanzierten Anschaffungen oder Ausgaben bereits steuerlich geltend gemacht werden.

#### • **Betriebsversicherungen:**

Solche können z.B. Feuer-, Betriebshaftpflicht-, Einbruch- oder Diebstahlversicherungen sein.

#### • **Computer:**

Soweit die betriebliche Nutzung eindeutig feststeht, sind Computer wie andere Wirtschaftsgüter des Anlagevermögens zu behandeln und können im Rahmen der AfA abgeschrieben werden.

Die betriebliche Nutzung ist jedenfalls dann gegeben, wenn der Computer am Betriebsort des Unternehmers ortsfest eingesetzt wird. Für Computer bzw. Notebooks, die in der Wohnung des Steuerpflichtigen aufgestellt sind, ist das Ausmaß der betrieblichen Nutzung nachzuweisen. Der dabei anzusetzende Privatanteil beträgt aufgrund der Verwaltungspraxis mindestens 40 %. Eine allfällige geringere Privatnutzung müsste der Steuerpflichtige entsprechend nachweisen bzw. glaubhaft machen.

Ein Computer, der durch die bloße Absicht des Steuerpflichtigen, den Umgang mit dem Gerät zu erlernen, angeschafft wurde, begründet nicht notwendiges Betriebsvermögen. Für EDV-Anlagen und für EDV-Programme kann eine Nutzungsdauer von mindestens 3 Jahren angenommen werden.

#### • **Pflichtversicherungsbeiträge:**

Darunter versteht man die Pflichtbeiträge zur gesetzlichen Kranken-, Unfall- und Pensionsversicherung, Beiträge zur gesetzlichen Arbeitslosenversicherung sowie in der Selbständigenvorsorge.

#### • **Aufwand für PKW, Kombi und Kleinbusse**

Grundsätzlich ist zu unterscheiden, ob es sich um Kraftfahrzeuge handelt, die

- **zum Betriebsvermögen** gehören oder, falls geleast, überwiegend betrieblich verwendet werden

- **nicht zum Betriebsvermögen** gehören, weil sie im privaten Vermögen des Unternehmers oder im Eigentum eines Dritten, z.B. Angehörigen, stehen.

Die Tabelle zeigt die unterschiedliche steuerliche Behandlung der beiden Gruppen:

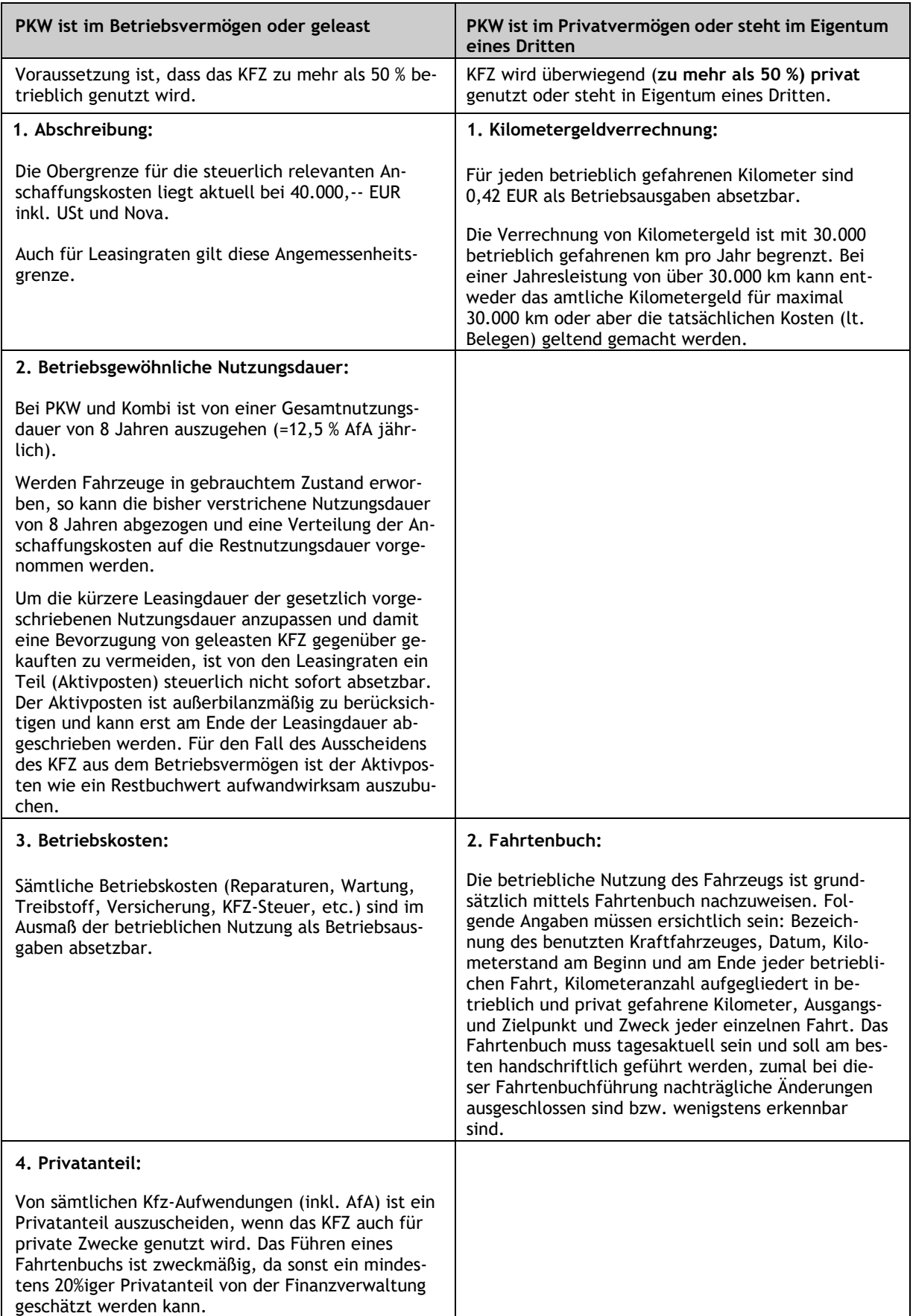

Details zu diesem Thema werden in unserer Broschüre "Die betriebliche Verwendung von PKW, Kombi und LKW" ausführlich behandelt.

#### • **Reisekosten:**

Darunter fallen sowohl die Aufwendungen für das Verkehrsmittel (z.B. Bahn, Taxi) als auch die Aufwendungen für Verpflegung und Nächtigung anlässlich betrieblich veranlasster Reisen.

Der Unternehmer kann für Verpflegung und Unterkunft pauschale Tages- und Nächtigungsgelder laut Reisegebührenvorschrift des Bundes geltend machen. Voraussetzung für die Anwendung ist, dass eine betriebliche Reise vorliegt.

Fahrten innerhalb des örtlichen Nahbereiches der Betriebsstätte (Umkreis von ca. 25 km) bzw. wenn die Reisedauer unter 3 Stunden beträgt, gelten nicht als Reisen. In bestimmten Fällen gibt es Einschränkungen, wenn durch häufige Aufenthalte an einem Ort ein neuer Mittelpunkt der Tätigkeit entsteht.

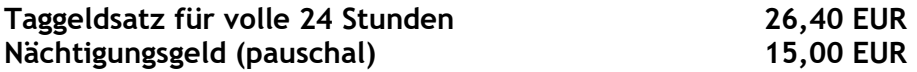

Nähere Informationen zu den Reisekosten finden Sie im Infoblatt "Steuerliche Behandlung von Geschäftsreisen von UnternehmerInnen im In- und Ausland".

#### • **Telekommunikationskosten:**

Telefon, Fax, etc. - insoweit sie für betriebliche Zwecke in Anspruch genommen werden**.** Der betriebliche Anteil kann geschätzt werden**.**

#### • **Bezahlte Umsatzsteuer:**

Wird bei der Gewinnermittlung die "Nettomethode" angewandt, haben die monatlichen bzw. vierteljährlichen Vorauszahlungen bzw. Überschüsse an Umsatzsteuer grundsätzlich keine Auswirkung auf die Höhe des steuerpflichtigen Gewinnes.

Diese Methode ist allgemein üblich, hier werden die Einnahmen und Ausgaben ohne Umsatzsteuer angesetzt.

#### • **Wareneinkauf:**

Im Rahmen der Gewinnermittlung durch Einnahmen-Ausgaben-Rechnung stellt der nach Maßgabe des Geldflusses im Kalenderjahr tatsächlich bezahlte Wareneinkauf eine Betriebsausgabe dar.

Eine Durchbrechung des Geldflussprinzips gibt es seit 01.04.2012 für die Anschaffungs- und Herstellungskosten von Gebäuden und gewissen Wirtschaftsgütern des Umlaufvermögens. Neben Grundstücken fallen konkret Gold, Silber, Platin und Palladium unter diese Regelung, sofern sie nicht der unmittelbaren Weiterverarbeitung dienen. Diese Wirtschaftsgüter sind erst bei Ausscheiden aus dem Betriebsvermögen als Betriebsausgabe absetzbar. Grund und Boden ist in die Anlagenkartei aufzunehmen.

Im Falle der Gewinnermittlung durch doppelte Buchhaltung ist hingegen unabhängig vom Zeitpunkt der Bezahlung der Wareneinsatz zu ermitteln, welcher als Betriebsaufwand angesetzt werden kann. Dieser errechnet sich wie folgt:

```
 Warenbestand am Anfang
+ Zukauf
- Warenbestand am Ende
= Wareneinsatz
```
Ausführliche Informationen zu Betriebsausgaben finden Sie in der Broschüre "Betriebsausgaben bei der Gewinnermittlung".

# <span id="page-26-0"></span>**12. Besondere Begünstigungen**

Grundsätzlich gibt es Freibeträge und Prämien. Die Freibeträge mindern die Bemessungsgrundlage für die Einkommensteuer, die Prämien werden dem Steuerkonto gutgeschrieben und, falls keine Steuerschulden bestehen, auf Wunsch ausbezahlt.

### <span id="page-26-1"></span>**12.1. Gewinnfreibetrag**

Natürliche Personen bzw. Gesellschafter von Mitunternehmerschaften mit betrieblichen Einkünften können einen Gewinnfreibetrag geltend machen. Dieser steht unabhängig von der Art der Gewinnermittlung zu und setzt sich aus einem Grundfreibetrag und darüber hinaus einem investitionsbedingten Gewinnfreibetrag zusammen.

Für Wirtschaftsjahre bis 31.12.2021 steht für Gewinne bis 30.000,-- EUR der Grundfreibetrag in Höhe von 13 % des Gewinns (maximal 3.900,-- EUR) zu. Im Rahmen der ökosozialen Steuerreform wurde der Betrag angehoben. Für Wirtschaftsjahre, die nach dem 31.12.2021 beginnen, beträgt der Grundfreibetrag 15 % des Gewinns (maximal 4.500,-- EUR). Im Rahmen des "Grundfreibetrages" besteht kein Investitionserfordernis. Der Grundfreibetrag kann auch im Rahmen der Gewinnermittlung durch Pauschalierung beansprucht werden.

Übersteigt der Gewinn 30.000,-- EUR so kann - außer bei Gewinnermittlung durch Pauschalierung - zusätzlich der "Investitionsbedingte Gewinnfreibetrag" geltend gemacht werden. Für die Inanspruchnahme ist Voraussetzung, dass die 30.000,-- EUR übersteigende Bemessungsgrundlage durch Investitionen in bestimmte Wirtschaftsgüter des Anlagevermögens bzw. bestimmte Wertpapiere gedeckt ist. Begünstigt sind auch Gebäudeinvestitionen. Auch Wertpapiere, die den Voraussetzungen zur Deckung für Pensionsrückstellungen entsprechen, zählen zum begünstigten Anlagevermögen. Informationen zu begünstigungsfähigen Wertpapieren finden Sie im Infoblatt "Wertpapiere zur Wertpapierdeckung der Pensionsrückstellung".

Der investitionsbedingte Gewinnfreibetrag beträgt bis zu einem Gewinn von 175.000,-- EUR 13 % des Gewinnes. Bei höheren Gewinnen reduziert sich der Gewinnfreibetrag bezüglich des Überschreitungsbetrages durch eine Staffelregelung. Ab einer Bemessungsgrundlage von 580.000,-- EUR steht für den Überschreitungsbetrag kein Gewinnfreibetrag mehr zu.

Nähere Informationen finden Sie im Infoblatt "Der Gewinnfreibetrag".

### <span id="page-27-0"></span>**12.2. Forschungsprämie**

Zusätzlich zur Absetzbarkeit als Betriebsausgabe können für Forschungs- und Entwicklungsaufwendungen steuerliche Fördermaßnahmen in Form einer Forschungsprämie in Anspruch genommen werden. Für Wirtschaftsjahre, die im Jahr 2016 beginnen, beträgt die Forschungsprämie 12 % der Forschungsaufwendungen. Für Wirtschaftsjahre, die nach dem 31.12.2017 beginnen, beträgt die Forschungsprämie 14 % der Forschungsaufwendungen.

Hinsichtlich näherer Details zu dieser komplexen Materie siehe unsere Broschüre "Forschungsförderung durch steuerliche Maßnahmen".

# <span id="page-27-1"></span>**13. Die Umsatzsteuer (Mehrwertsteuer)**

### <span id="page-27-2"></span>**13.1. Das System der Mehrwertsteuer**

**Der Umsatzsteuer unterliegen:**

- Lieferungen und sonstige Leistungen, die ein Unternehmer im Inland gegen Entgelt im Rahmen seines Unternehmens ausführt
- der Eigenverbrauch
- die Einfuhr von Waren (Einfuhrumsatzsteuer)

Umsatzsteuerpflichtig sind auch geleistete Anzahlungen, die vor Ausführung der Leistung vereinnahmt werden und Teilzahlungen.

Die Umsatzsteuer wird zwar auf jeder Wirtschaftsstufe eingehoben (z.B. beim Produzenten, beim Hersteller, beim Groß- und Einzelhändler), wegen des Vorsteuerabzuges stellt sie jedoch innerhalb der Unternehmerkette keinen Kostenfaktor dar, sondern wird wie ein "durchlaufender Posten" behandelt.

### <span id="page-27-3"></span>**13.2. Steuersätze**

- **Normalsteuersatz 20 %**
- **ermäßigter Steuersatz 10 %**
- **ermäßigter Steuersatz 13 %**
- **ermäßigter Steuersatz 5 % (01.07 bis 31.12.2021)**

Der Steuersatz von 10 % gilt grundsätzlich insbesondere für Lebensmittel, Speisen, Bücher, Zeitungen, Arzneimittel sowie die Beherbergung und Personenbeförderung (z.B. Bahn, Bus, Taxi), etc.

Der weitere ermäßigte Steuersatz in Höhe von 13 % gilt z.B. für lebende Tiere, Pflanzen, Theater-, Musik- und Gesangsaufführungen, Leistungen im Zusammenhang mit dem Betrieb von Museen und Gärten sowie Personenbeförderung mit Luftverkehrsfahrzeugen (Inlandsflüge).

#### **Vorübergehende Senkung der USt auf 5 %:**

Um die Auswirkung von Covid-19 auf wirtschaftlich besonders stark betroffene Branchen abzumildern, hatte der Gesetzgeber befristet eine Senkung der Umsatzsteuer für bestimmte Umsätze in den Bereichen Gastronomie, Beherbergung, Kultur und Publikationen beschlossen. Konkret betroffen waren Umsätze, welche in der Zeit zwischen 01.07.2020 und 31.12.2021 ausgeführt wurden.

Detailliertere Informationen finden Sie im Infoblatt "Die wichtigsten Anwendungsfälle für die ermäßigten Umsatzsteuersätze von 5 %, 10 % und 13 %".

### <span id="page-28-0"></span>**13.3. Steuerbefreiungen**

Es gibt Umsätze, die zwar grundsätzlich dem Umsatzsteuerrecht unterliegen (umsatzsteuerbar), aber ausdrücklich von der Umsatzsteuerpflicht befreit sind.

Man unterscheidet

• Echte Befreiungen:

Hier sind die Umsätze von der Umsatzsteuer befreit, das Recht des Unternehmers auf Vorsteuerabzug bleibt trotzdem gewahrt. Wichtigstes Beispiel dafür sind Exporte.

• Unechte Befreiungen:

Für unecht befreite Umsätze wird keine Umsatzsteuer verrechnet. Vorsteuern, die damit im Zusammenhang stehen, können nicht geltend gemacht werden. Die wichtigsten Beispiele dafür sind: Versicherungen, Versicherungsvertreter, Geschäftsraummieten, Zahntechniker, Kleinunternehmer, Ärzte.

### <span id="page-28-1"></span>**13.4. Was sind Vorsteuern?**

Unter Vorsteuern versteht man die Umsatzsteuerbeträge, die von einem anderen Unternehmer in einer Rechnung gesondert ausgewiesen werden.

#### **Hinweis:**

Der Unternehmer kann sich die Vorsteuer vom Finanzamt zurückholen.

Die der Rechnung zugrunde liegenden Lieferungen oder Leistungen müssen für das Unternehmen ausgeführt worden sein.

Für bewegliche Gegenstände ist dies dann der Fall, wenn sie zumindest zu 10 % unternehmerischen Zwecken dienen. Für Gebäude gibt es besondere Regelungen; dazu darf näher auf die Umsatzsteuerrichtlinien des BMF verwiesen werden.

Der Vorsteuerabzug steht im Ausmaß der unternehmerischen Nutzung zu.

#### **Hinweis:**

Der Vorsteuerabzug ist erst zulässig, wenn die Lieferung oder sonstige Leistung ausgeführt und die Rechnung gelegt worden ist. Die Zahlung der Rechnung für sich allein ist im Rahmen der Versteuerung nach vereinbarten Entgelten grundsätzlich keine Voraussetzung für den Vorsteuerabzug (Ausnahme: bei Anzahlungen). Werden die Umsätze nach vereinnahmten Entgelten besteuert (Ist-Besteuerung), ist grundsätzlich die Zahlung der Rechnung erforderlich. Ausnahmen gibt es im Zusammenhang mit Überrechnungsanträgen.

Unter den in Punkt 9. (Basispauschalierung) dargestellten Voraussetzungen besteht auch die Möglichkeit der Vorsteuerpauschalierung mit 1,8 % des Gesamtumsatzes. Neben dieser Vorsteuerpauschale können für einige im Umsatzsteuergesetz umschriebenen Aufwendungen auch noch die konkreten Vorsteuern geltend gemacht werden.

### <span id="page-29-0"></span>**13.5. Vorsteuerabzug bei Kfz**

Für LKW, Kastenwagen, Pritschenwagen und Kleinbusse kann ein Vorsteuerabzug geltend gemacht werden, für PKW und Kombi grundsätzlich nicht (das Umsatzsteuergesetz sieht diesbezüglich einige wenige Ausnahmen vor z.B. für Fahrschulkraftfahrzeuge, Taxis etc.). Auf der Homepage des Bundesministeriums für Finanzen ist eine Liste aller Fahrzeugtypen angeführt, die zu den begünstigten Kastenwagen, Pritschenwagen und Kleinbussen gehören.

Mit dem Steuerreformgesetz 2015/2016 wurde auch für PKW's und Kombis ohne CO₂-Ausstoß (reine Elektrofahrzeuge) unter den allgemeinen Voraussetzungen die Möglichkeit des Vorsteuerabzugs geschaffen.

### <span id="page-29-1"></span>**13.6. Wie muss eine Rechnung beschaffen sein?**

Eine Rechnung, die zum Vorsteuerabzug berechtigt, muss folgende Bestandteile beinhalten: **Rechnungsbetrag über 400,-- EUR (inkl. Umsatzsteuer):**

- Name und Anschrift des liefernden oder leistenden Unternehmers
- Name und Anschrift des Abnehmers der Lieferung oder des Empfängers der sonstigen Leistung; Bei Rechnungen, deren Gesamtbetrag 10.000,-- EUR übersteigt sowie bei Rechnungen, bei denen die Umsatzsteuerschuld auf den Leistungsempfänger übergeht (Reverse Charge), ist weiters die UID-Nummer des Leistungsempfängers anzugeben.
- Menge und die handelsübliche Bezeichnung der gelieferten Gegenstände oder
- die Art und den Umfang der sonstigen Leistung
- Tag der Lieferung oder der sonstigen Leistung bzw. den Zeitraum, über den sich die sonstige Leistung erstreckt
- Entgelt
- den anzuwendenden Steuersatz
- den auf das Entgelt entfallenden Umsatzsteuerbetrag
- Ausstellungsdatum
- fortlaufende Nummer
- UID-Nr. des Ausstellers
- Hinweis auf eine Steuerbefreiung
- Bei Anwendung der Differenzbesteuerung hat ein Hinweis auf diese zu erfolgen (z.B. Antiquitätenhandel)
- Wird die Rechnung in einer anderen Währung als Euro ausgestellt, ist der Steuerbetrag zusätzlich in Euro anzugeben

### <span id="page-30-0"></span>**13.7. Kleinbetragsrechnungen**

Dafür gibt es Vereinfachungen**.** Rechnungen mit einem Betrag bis zu 400,-- EUR (inkl. Umsatzsteuer) müssen nur folgende Bestandteile enthalten:

- Ausstellungsdatum
- Name und Anschrift des liefernden oder leistenden Unternehmers
- Menge und die handelsübliche Bezeichnung der gelieferten Gegenstände oder die Art und den Umfang der sonstigen Leistung
- Tag der Lieferung oder der sonstigen Leistung bzw. den Zeitraum, über den sich die sonstige Leistung erstreckt
- Rechnungsbetrag in einer Summe unter Angabe des Steuersatzes

Nähere Hinweise zur Rechnungsausstellung enthält das Infoblatt "Erfordernisse einer Rechnung".

### <span id="page-30-1"></span>**13.8. Ist- oder Soll-System**

#### **a) Ist-Besteuerung:**

Gewerbetreibende, welche die Buchführungsgrenzen nicht überschreiten, versteuern ihre Umsätze grundsätzlich nach vereinnahmten Entgelten.

In diesem Fall entsteht die Umsatzsteuerschuld in der Regel erst mit Ablauf jenes Kalendermonats, in dem der Zahlungseingang erfolgte. Ausnahmen davon bestehen bei Leistungen, für welche die Steuerschuld auf den Leistungsempfänger übergeht (z.B. bei Bauleistungen und bei bestimmten Leistungen ausländischer Unternehmer).

Die Ist-Besteuerung hat den Vorteil, dass die Umsatzsteuer für Außenstände noch nicht zu bezahlen ist.

Für den Vorsteuerabzug ist es notwendig, dass die Lieferung oder sonstige Leistung bereits ausgeführt, eine Rechnung gelegt und die Rechnung auch bezahlt wurde.

Ein Wechsel zur Soll-Besteuerung ist für solche Unternehmer nur auf Antrag möglich.

#### **b) Soll-Besteuerung:**

Buchführungspflichtige Gewerbetreibende versteuern ihre Umsätze zwingend nach vereinbarten Entgelten.

Die Umsatzsteuerschuld entsteht in diesem Fall mit Ablauf des Kalendermonates, in dem die Lieferung oder sonstige Leistung ausgeführt worden ist. Der Zeitpunkt des Zahlungseinganges ist bei diesem System unmaßgeblich (Ausnahme: Anzahlungen).

#### **Hinweis:**

Wird die Rechnung nicht im Monat der Lieferung oder Leistungserbringung gelegt, sondern erst zu einem späteren Zeitpunkt, entsteht die Steuerschuld mit Ablauf des auf die Lieferung oder sonstige Leistung folgenden Monats. Dies gilt nicht in jenen Fällen, in denen die Steuerschuld auf ausländische Unternehmer als Leistungsempfänger übergeht.

Beim Soll-System ist die Umsatzsteuer unabhängig vom Zahlungseingang an das Finanzamt abzuführen, d.h. es kann bei langen Zahlungsfristen oder verspäteten Zahlungseingängen zu Vorfinanzierungen kommen. Erst wenn endgültig, z.B. durch Konkurs, feststeht, dass eine Forderung uneinbringlich ist, kann die Umsatzsteuer zurückverrechnet werden.

### <span id="page-31-0"></span>**13.9. Umsatzsteuer- Identifikationsnummer (UID-Nr.)**

Die UID-Nummer dient als Unternehmernachweis in der EU und wird primär im Zusammenhang mit der Erbringung von Lieferungen oder sonstigen Leistungen innerhalb des EU-Binnenmarktes benötigt.

Die UID-Nummer des liefernden bzw. des leistenden Unternehmers muss auf allen Rechnungen (außer den Kleinbetragsrechnungen) aufscheinen, die zum Vorsteuerabzug berechtigen. In bestimmten Fällen muss auch die UID-Nummer des Leistungsempfängers in der Rechnung angeführt sein.

Umsatzsteuerpflichtige Unternehmer erhalten die UID-Nummer automatisch mit der Zuteilung der Steuer-Nummer vom Finanzamt.

#### **Hinweis:**

Unternehmer, die keine Umsatzsteuer ausweisen (Umsatzsteuerbefreiungen), müssen ihre UID-Nummer auf der Rechnung nicht anführen. Dies betrifft auch Kleinunternehmer.

Benötigen von der Umsatzsteuer befreite Unternehmer für bestimmte Zwecke (z.B. für Warenimporte aus dem Binnenmarkt oder für bestimmte Dienstleistungen innerhalb der EU) dennoch eine UID-Nummer, muss diese mit dem Formular U15 gesondert beantragt werden. Dieses Formular ist auf der Homepage des Bundesministeriums für Finanzen verfügbar.

Nähere Informationen zum Thema UID-Nummer finden Sie in unseren Infoblättern "Umsatzsteueridentifikationsnummer" und "UnternehmensgründerInnen (insbesondere KleinunternehmerInnen) und UID-Nummern".

### <span id="page-31-1"></span>**13.10. Die Umsatzsteuervoranmeldung**

Grundsätzlich ist eine Umsatzsteuervoranmeldung bis zum 15. des auf den Voranmeldungszeitraum zweitfolgenden Monats beim Finanzamt einzureichen. Dies hat in der Regel in elektronischer Form über Finanzonline zu erfolgen, in Ausnahmefällen ist die Erklärungsabgabe in Papierform (Formular U30) möglich.

Bis zu diesem Zeitpunkt ist auch eine etwaige Zahllast zu entrichten. Unter Zahllast versteht man einen Überhang der abzuführenden Umsatzsteuer über die abziehbare Vorsteuer. Eine Befreiung von der Verpflichtung zur Abgabe von Umsatzsteuervoranmeldungen ist nur gegeben bei:

• rechtzeitiger Entrichtung der Umsatzsteuer und wenn die Umsätze des vorangegangenen Kalenderjahres max. 35.000,-- EUR betragen haben.

#### **Hinweis:**

Die Befreiung bezieht sich nur auf die Abgabe der Umsatzsteuervoranmeldung. Der Unternehmer hat jedenfalls eine Voranmeldung zu erstellen und aufzubewahren.

Ergibt sich für den Voranmeldungszeitraum eine Gutschrift, sollte die Umsatzsteuervoranmeldung so rasch wie möglich abgegeben werden. Dies kann frühestens am ersten Tag des Folgemonates erfolgen.

Die Gutschrift wird mit Abgabe der Umsatzsteuervoranmeldung wirksam, ab diesem Zeitpunkt können damit offene Steuerschulden beglichen werden. Auch eine Umbuchung auf ein anderes Steuerkonto ist möglich; die Auszahlung eines Guthabens muss gesondert beantragt werden (Rückzahlungsantrag).

Sofern ein Internetanschluss vorhanden ist, sind die Umsatzsteuervoranmeldungen grundsätzlich elektronisch einzureichen. Es kann zur Verhängung von Zwangstrafen und Verspätungszuschlägen kommen, wenn die Umsatzsteuervoranmeldungen trotz bestehenden Internetanschlusses nicht elektronisch, sondern in Papierform abgegeben werden.

### <span id="page-32-0"></span>**13.11. Vierteljährliche Voranmeldung**

Für Unternehmer, deren Vorjahresumsatz 100.000,-- EUR nicht überschritten hat, ist das Quartal der Voranmeldungszeitraum. Die Zahllasten sind in diesem Fall vierteljährlich zu entrichten. Der Unternehmer kann jedoch durch fristgerechte Abgabe einer Voranmeldung für den ersten Kalendermonat eines Veranlagungszeitraumes mit Wirksamkeit für das gesamte Kalenderjahr den Kalendermonat als Voranmeldungszeitraum wählen.

Bei Neugründern gibt es keinen Vorjahresumsatz und es ist daher auf den voraussichtlichen Jahresumsatz abzustellen.

Weitere Informationen zur Umsatzsteuervoranmeldung finden Sie im Infoblatt "Die Umsatzsteuervoranmeldung (UVA)".

### <span id="page-32-1"></span>**13.12. Bagatellgrenze für Kleinunternehmer**

Unternehmer, deren jährlicher Nettoumsatz im Kalenderjahr den Betrag von 35.000,-- EUR (bis 2019 30.000,-- EUR) nicht übersteigt, gelten umsatzsteuerrechtlich als Kleinunternehmer.

Innerhalb eines Zeitraumes von 5 Jahren darf diese Grenze einmal um max. 15 % überschritten werden.

#### **Dies hat folgende Auswirkungen:**

Kleinunternehmer unterliegen mit ihren Umsätzen nicht der Umsatzsteuer, es besteht aber auch kein Recht auf Vorsteuerabzug.

Für die Berechnung der Grenze ist die Umsatzsteuer herauszurechnen, auch wenn der Kleinunternehmer keine Umsatzsteuer abführen muss.

#### **Beispiel:**

Ein Gewerbebetrieb hat im Jahr 2021 Bruttoumsätze iHv 41.000,-- EUR. Der maßgebende Nettoumsatz berechnet sich wie folgt (es wird ein 20 %iger Umsatzsteuersatz unterstellt): 41.000,-- EUR / 1,2 = 34.166,76 EUR.

2021 wurde die geltende Kleinunternehmergrenze nicht überschritten. Der Unternehmer ist daher im Jahr 2021 von der Umsatzsteuer befreit. Er kann jedoch auf die Umsatzsteuerbefreiung verzichten.

#### **Hinweis:**

Jeder Kleinunternehmer kann mit einem Antrag auf Regelbesteuerung (Formular U12) darauf optieren, die Umsatzsteuer nach den allgemeinen Regeln des Umsatzsteuergesetzes zu berechnen und abzuführen. In diesem Fall steht auch das Recht zum Vorsteuerabzug zu.

Der Antrag auf Regelbesteuerung ist bis zur Rechtskraft des Umsatzsteuerbescheides des jeweiligen Jahres möglich und bindet den Unternehmer für mindestens 5 Kalenderjahre. Der Widerruf kann bis zum 31.01. des Jahres erfolgen, für das der Unternehmer die Kleinunternehmerregelung anwenden will (frühestens im 6. Jahr).

In der Praxis besteht das Problem bei der Kleinunternehmerregelung darin, dass sich der Betriebsgründer bereits zu Beginn seiner Tätigkeit überlegen muss, ob er im ersten Kalenderjahr die Grenze überschreitet.

Überschreitet der Unternehmer die relevante Grenze von 35.000,-- EUR , obwohl er nicht damit gerechnet und daher während des Jahres keine Umsatzsteuer verrechnet hat, ist die Umsatzsteuer für den gesamten Umsatz des betreffenden Jahres abzuführen. Die Nachverrechnung der Umsatzsteuer an die Kunden kann aus zivilrechtlichen Gründen mit großen Schwierigkeiten verbunden sein.

#### **Tipp!**

Es ist ratsam zur Regelbesteuerung zu optieren, wenn der Kleinunternehmer zum weitaus überwiegenden Teil Kunden hat, die zum Vorsteuerabzug berechtigt sind. Der Verzicht auf die Kleinunternehmerregelung hat den Vorteil, dass sich der Unternehmer die Vorsteuern für die eigenen Aufwendungen vom Finanzamt zurückholen kann. Für die Kunden stellt die Umsatzsteuer in der Regel ohnedies keinen Kostencharakter dar, da ihrerseits das Recht auf Vorsteuerabzug gegeben ist.

Ausführliche Informationen sowie wichtige Hinweise und Tipps zur Kleinunternehmerregelung finden Sie in unserem Infoblatt "Kleinunternehmerregelung (Umsatzsteuer)".

### <span id="page-33-0"></span>**13.13. Jahressteuererklärung**

Zur Abgabe einer Umsatzsteuerjahreserklärung ist jeder Unternehmer mit einem Jahresumsatz von mehr als 35.000,-- EUR verpflichtet. Die Steuererklärungspflicht trifft auch Unternehmer, deren Leistungen zur Gänze umsatzsteuerfrei sind.

Es besteht auch für die Umsatzsteuerjahreserklärung die grundsätzliche Verpflichtung zur elektronischen Einreichung. Hinsichtlich der Befreiung von dieser Verpflichtung und der Fristen gelten die gleichen Bestimmungen wie für die Einkommensteuererklärung. Zu den Details wird auf Punkt 7.2.verwiesen.

Die Vorschreibung der Jahressteuerschuld erfolgt mit Steuerbescheid. Der Differenzbetrag zwischen Steuerschuld und Vorauszahlungen ist binnen Monatsfrist nach Bescheidzustellung nachzuzahlen bzw. wird gutgeschrieben.

### <span id="page-34-0"></span>**13.14. Zusammenfassende Meldung**

Am Binnenmarkt beteiligte Unternehmer haben bei dem für die Erhebung der Umsatzsteuer zuständigen Finanzamt bis zum Ablauf des auf jeden Kalendermonat (Meldezeitraum) folgenden Kalendermonates eine Zusammenfassende Meldung abzugeben. In der Meldung sind die UID-Nummern der jeweiligen Geschäftspartner sowie der Gesamtwert aller an diese ausgeführten innergemeinschaftlichen Umsätze für den Meldezeitraum anzugeben.

Neben innergemeinschaftlichen Lieferungen sind auch grenzüberschreitende Dienstleistungen, bei denen die Steuerschuld auf einen Leistungsempfänger im Gemeinschaftsgebiet übergeht, in die Zusammenfassende Meldung aufzunehmen. Nähere Informationen zur Zusammenfassenden Meldung sind auf der Homepage des Bundesministeriums für Finanzen verfügbar.

# <span id="page-34-1"></span>**14. Lohnabgaben**

Für jeden Arbeitnehmer ist ein Lohnkonto zu führen.

Bis zum 15. des nächstfolgenden Monats sind an das Betriebsfinanzamt abzuführen:

- die vom Arbeitnehmer einbehaltene Lohnsteuer
- Dienstgeberbeitrag zum Familienlastenausgleichsfonds in Höhe von 3,9 %
- der Zuschlag zum Dienstgeberbeitrag (für Dienstgeber, die Wirtschaftskammermitglieder sind)

Die Kommunalsteuer beträgt **3 %** der Bruttolohnsumme und ist bis zum 15. des Folgemonates an die Gemeinde der Betriebsstätte abzuführen**.** 

Bei der Berechnung des Beitrages zum Familienlastenausgleichsfonds, des Zuschlages zum Dienstgeberbeitrag und der Kommunalsteuer wird ein Freibetrag von 1.095,-- EUR abgezogen, sofern die monatliche Bemessungsgrundlage 1.460,-- EUR (Freigrenze) nicht übersteigt.

Für Dienstnehmer, die das 60. Lebensjahr vollendet haben, ist weder Dienstgeberbeitrag noch Zuschlag zum Dienstgeberbeitrag zu entrichten.

Auch freie Dienstnehmer unterliegen der Dienstgeberbeitragspflicht und der Kommunalsteuerpflicht. Im Falle der Wirtschaftskammerzugehörigkeit des Auftraggebers fällt diesbezüglich auch der Zuschlag zum Dienstgeberbeitrag an.

### <span id="page-34-2"></span>**15. Neugründungs-Förderungsgesetz**

Das NeuFöG ermöglicht bei Vorliegen bestimmter Voraussetzungen Betriebsneugründern und Übernehmern eines Betriebes (Betriebsübertragung) die Befreiung von bestimmten Gebühren, Bundesverwaltungsabgaben, der Gesellschaftssteuer, der Grunderwerbsteuer etc., die unmittelbar im Zusammenhang mit der Betriebsneugründung bzw. -übertragung anfallen.

Um in den Genuss der Begünstigung zu kommen, muss der Betriebsinhaber bei der jeweiligen Behörde (z.B. Bezirkshauptmannschaft, Finanzamt, Gericht) im Zeitpunkt der Inanspruchnahme

ein korrekt ausgefülltes amtliches Formular (Formular NeuFö 2) vorlegen. Der Neugründer bzw. Übernehmer bestätigt auf dem Formular, dass die Voraussetzungen für die Neugründung/Übernahme eines Betriebs erfüllt sind.

Voraussetzung ist eine Beratung durch die zuständige gesetzliche Berufsvertretung (in der Regel die Wirtschaftskammer). Diese hat auf dem amtlichen Vordruck zu bestätigen, dass eine Beratung über die Neugründung/Übernahme durchgeführt wurde.

Alternativ kann der Betriebsinhaber die Erklärung über die Betriebsneugründung/Betriebsübernahme auch elektronisch über das Unternehmensserviceportal vornehmen. Näheres unter: [https://www.usp.gv.at/Portal.Node/usp/public.](https://www.usp.gv.at/Portal.Node/usp/public) Die diesbezügliche Beratung durch die jeweilige Interessenvertretung kann in diesen Fällen auch fernmündlich erfolgen und ist durch den Betriebsinhaber zu bestätigen.

Gegen Vorlage der bestätigten NeuFö-Formulare bei der jeweiligen Behörde (Firmenbuch, Gebietskrankenkasse etc.) werden bestimmte Gebühren nicht erhoben bzw. treten die Befreiungen dann ein, wenn die in Betracht kommenden Behörden elektronischen Zugriff auf die elektronische Erklärung haben.

Der größte finanzielle Vorteil liegt in der Lohnnebenkostenbegünstigung, die allerdings nur bei Betriebsneugründungen greift und auf Betriebsübertragungen nicht anwendbar ist. Diese Begünstigung beträgt ca. 7 % der Bruttolohnsumme.

Die Möglichkeit der Inanspruchnahme dieser Begünstigung beträgt drei Jahre (Gründungsmonat + 35 Monate). Innerhalb dieses Zeitraumes gilt die Begünstigung für maximal 12 Monate, wobei diese Frist mit dem Beschäftigungsmonat des ersten Arbeitnehmers zu laufen beginnt.

Erfolgt die erstmalige Beschäftigung eines Arbeitnehmers bereits vor der Neugründung, steht die Begünstigung für 12 Monate ab der Neugründung zu. Keine Einschränkung hinsichtlich der Zahl der beschäftigten Arbeitnehmer besteht in den ersten 12 Monaten ab Gründung. Im zweiten bzw. dritten Jahr nach der Neugründung steht die Begünstigung nur noch für die ersten drei beschäftigten Arbeitnehmer zu.

Details zum Thema "Neugründungsförderung" finden Sie in unseren beiden Infoblättern:

- "Neugründungs-Förderungsgesetz für Neugründer"
- "Neugründungs-Förderungsgesetz für Übernehmer"

#### <span id="page-36-0"></span>**Anlage 1**

Gliederung der Einnahmen und Ausgaben für Einnahmen-Ausgaben-Rechner nach dem Formular E1a

#### **Betriebseinnahmen (inkl. - exkl. USt)\***

Waren- u. Leistungserlöse, für die der Auftraggeber keine Meldepflicht nach § 109a EStG hat Betriebseinnahmen, für die Mitteilungen gem. §109a EStG ausgestellt wurden Anlagenerlöse übrige Betriebseinnahmen (inkl. Finanzerträge)

#### **Betriebseinnahmen gesamt**

#### **Betriebsausgaben (inkl. - exkl. USt)\***

Waren-, Roh- und Hilfsstoffe Beigestelltes Personal (Fremdpersonal) und Fremdleistungen Personalaufwand (eigenes Personal, inkl. Lohnnebenkosten) Abschreibungen auf das Anlagevermögen (AfA, geringwertige Wirtschaftsgüter) **Betriebseinnahmen (inkl. - exkl. USt)\*** Waren- u. Leistungserlöse, für die der Auftraggeber keine Meldepflicht nach § 109a EStG hat Betriebseinnahmen, für die Mitteilungen gem. §109a EStG ausgestellt wurden Anlagenerlöse übrige Betriebseinnahmen (inkl. Finanzerträge)

#### **Betriebseinnahmen gesamt**

#### **Betriebsausgaben (inkl. - exkl. USt)\***

Waren-, Roh- und Hilfsstoffe

Beigestelltes Personal (Fremdpersonal) und Fremdleistungen

Personalaufwand (eigenes Personal, inkl. Lohnnebenkosten)

Abschreibungen auf das Anlagevermögen ((AfA, geringwertige Wirtschaftsgüter) Instandhaltungen für Gebäude

Reise- und Fahrtspesen, inkl. Kilometergeld und Diäten (ohne tatsächliche Kfz-Kosten)

Tatsächliche Kfz-Kosten (ohne AfA, Leasing und Kilometergeld)

Miet- und Pachtaufwand, Leasing

Provisionen an Dritte, Lizenzgebühren

Werbe- und Repräsentationsaufwendungen, Spenden, Trinkgelder

Buchwert abgegangener Anlagen

Zinsen und ähnliche Aufwendungen

Eigene Pflichtversicherungsbeiträge und Beiträge zu Versorgungsund Unterstützungseinrichtungen, Beiträge zur Selbständigenvorsorge nach BMSVG

Betriebliche Spenden an bestimmte begünstigte Spendenempfänger

Übrige Betriebsausgaben

### **Betriebsausgaben gesamt**

l.

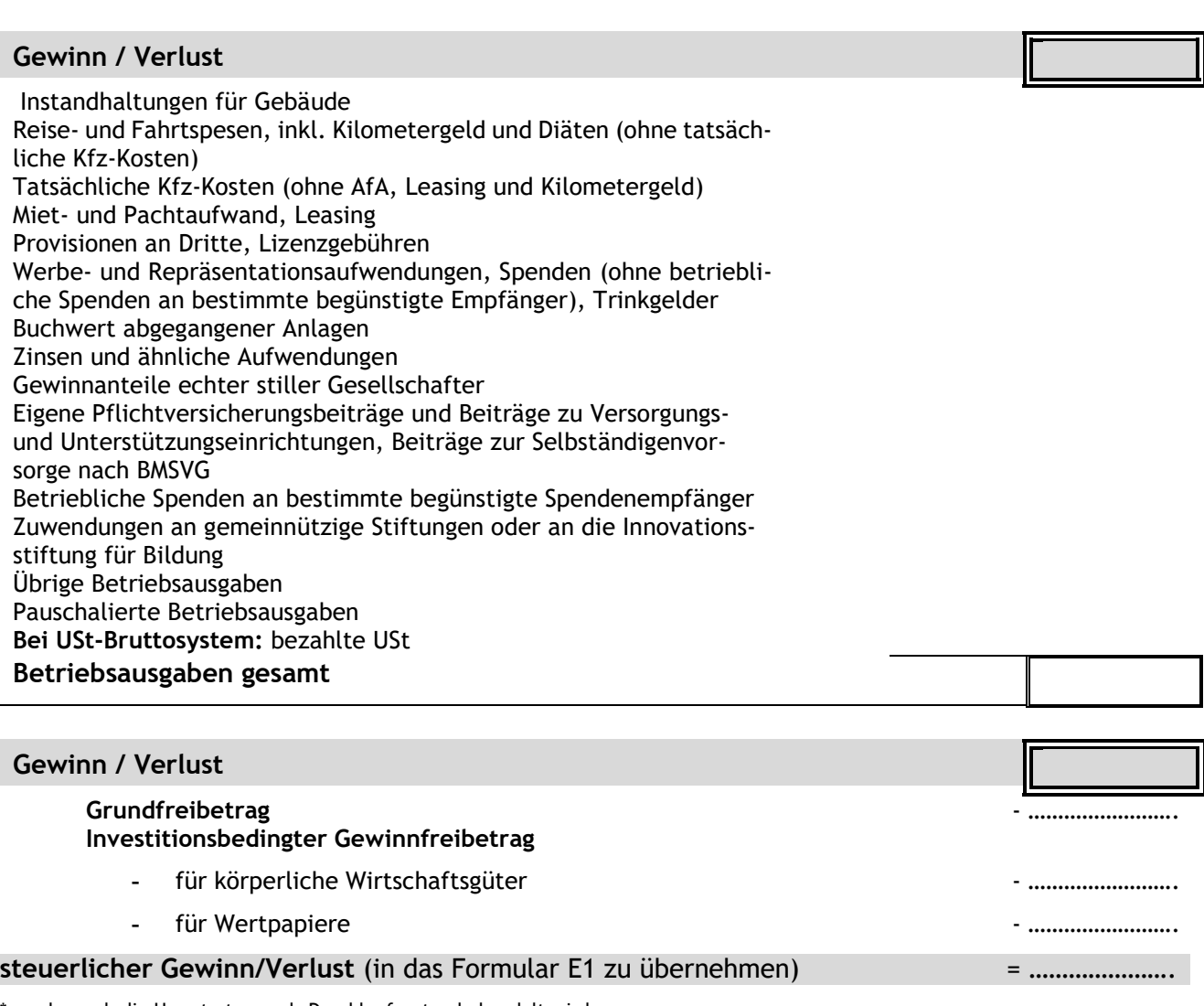

\*angeben, ob die Umsatzsteuer als Durchlaufposten behandelt wird.